### **15-213**

## *"The Class That Gives CMU Its Zip!"*

## **Bits, Bytes, and Integers Bits, Bytes, and Integers August 29, 2007 August 29, 2007**

**Topics**

- **Representing information as bits**
- **Bit-level manipulations**
	- O **Boolean algebra**
	- O **Expressing in C**
- Representations of Integers
	- O **Basic properties and operations**
	- **Implications for C**

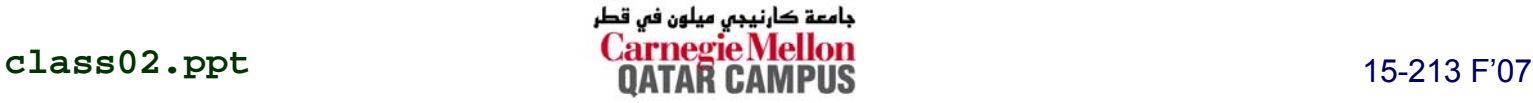

# **Binary Representations Binary Representations**

### **Base 2 Number Representation Base 2 Number Representation**

- Represent 15213<sub>10</sub> as 11101101101101<sub>2</sub>
- Represent 1.20<sub>10</sub> as 1.0011001100110011[0011]…<sub>2</sub>
- **Represent 1.5213 X 10 4 as 1.1101101101101 2 X 213**

### **Electronic Implementation Electronic Implementation**

–2–

- **Eas y t o store with bistable elements**
- Reliably transmitted on noisy and inaccurate wires

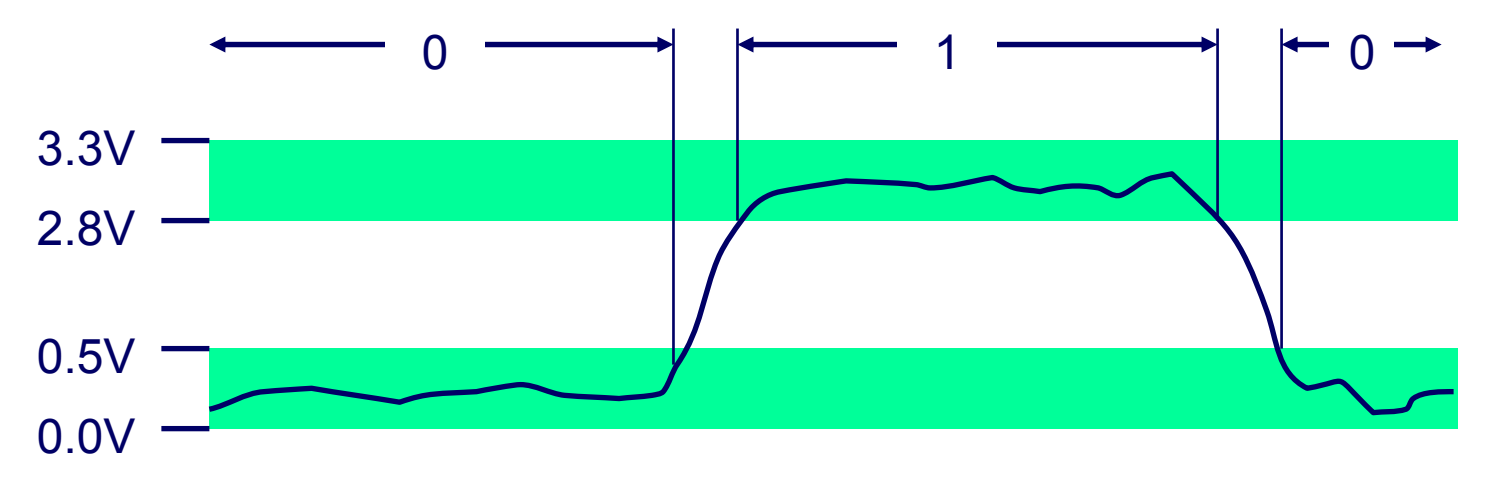

# **Encoding Byte Values Encoding Byte Values**

**Bina Byte = 8 bits Byte = 8 bits**

- **Binary 00000000 2 to 11111111 2**
- $\blacksquare$  Decimal:  $\mathbf{0}_{10}$  $0_{10}$  to  $255_{10}$ 
	- z **First digit must not be 0 in C**
- **E** Hexadecimal 00<sub>16</sub>  $00_{16}$  to FF<sub>16</sub>
	- **Base 16 number representation**
	- z **Use characters '0' to '9'and 'A' to 'F'**
	- z **Write F A1D37B16 in C as 0xFA1D37B**

» **Or 0xfa1d37b**

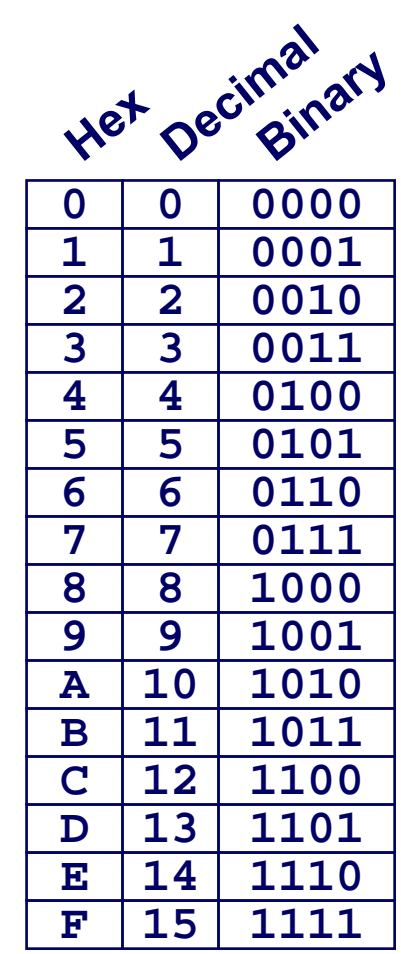

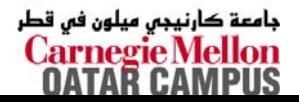

# **Byte-Oriented Memory Organization Byte-Oriented Memory Organization**

### **Programs Refer to Virtual Addresses Programs Refer to Virtual Addresses**

- Conceptually very large array of bytes
- Actually implemented with hierarchy of different memory **ty p e s**
- System provides address space private to particular **"process"**
	- **Program being executed**
	- **Program can clobber its own data, but not that of others**

### **Compiler + Run Compiler + Run -Time Sy Time System Control Allocation stem Control Allocation**

- **Where different program objects should be stored**
- **All allocation within single virtual address space**

# **Machine Words Machine Words**

### **Machine Has Machine Has "Word Size Word Size"**

- **Nominal size of integer-v alued data**
	- $\bullet$  **Including addresses**
- Most current machines use 32 bits (4 bytes) words
	- **Limits addresses to 4GB** 
		- » **Users can access 3GB**
	- **Becoming too small for memory-intensive applications**
- High-end systems use 64 bits (8 bytes) words
	- z **Potential address space**  ≈ **1.8 X 1019 bytes**
	- z **x86-64 machines support 48-bit addresses: 256 Terabytes**
- **Machines support multiple data formats**
	- **Fractions or multiples of word size**
	- **Always integral number of bytes**

### **Word-Oriented Memory Word-Oriented Memory Organization Organization 32-bit**

## **Addresses Specif Addresses Specify B yte Locations Locations**

- Address of first byte in **word**
- П ■ Addresses of successive **words differ by 4 (32-bit) or 8 (64-bit)**

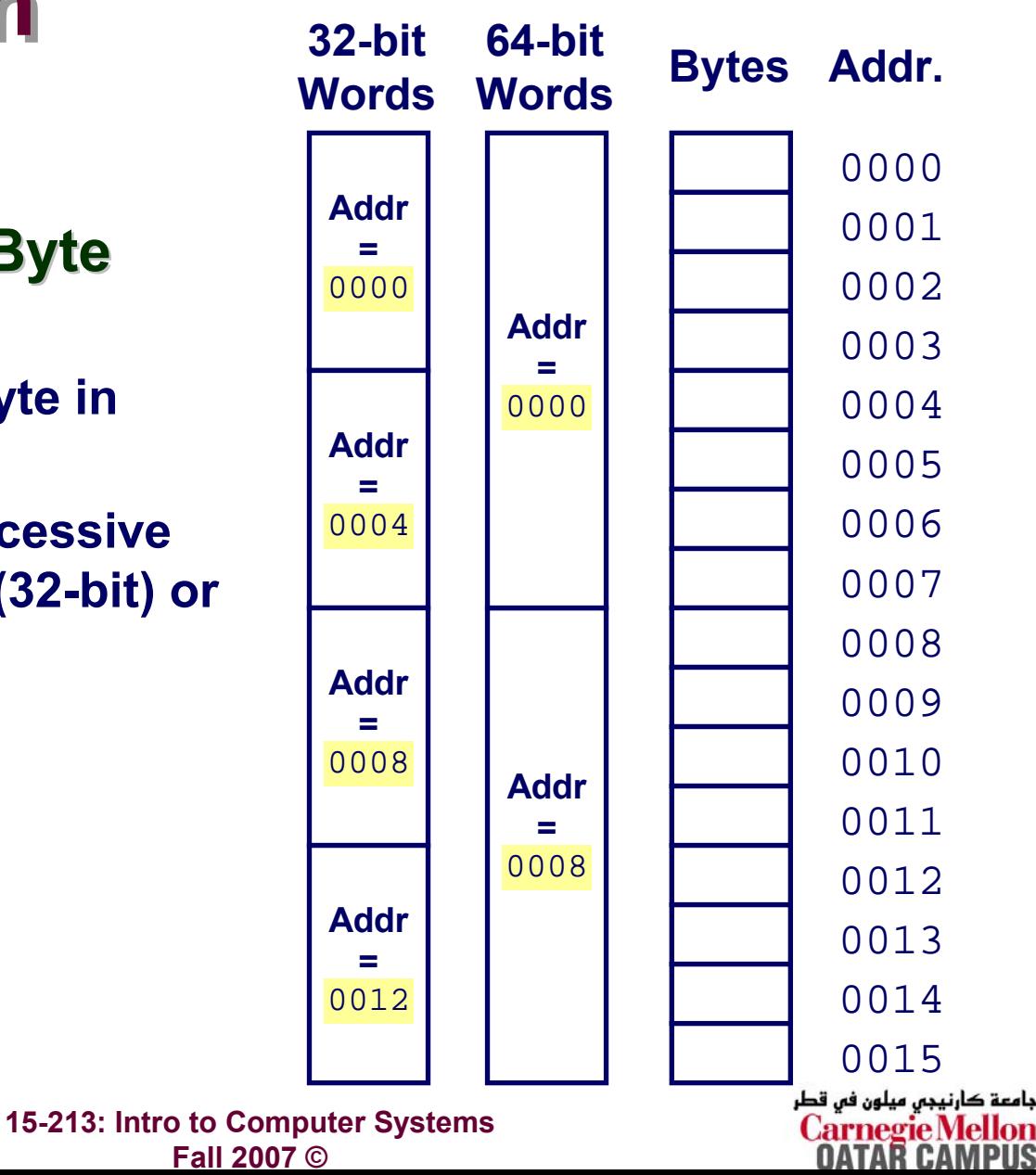

## **Data Representations Data Representations**

### **Sizes of C Objects (in B Sizes of C Objects (in B ytes)**

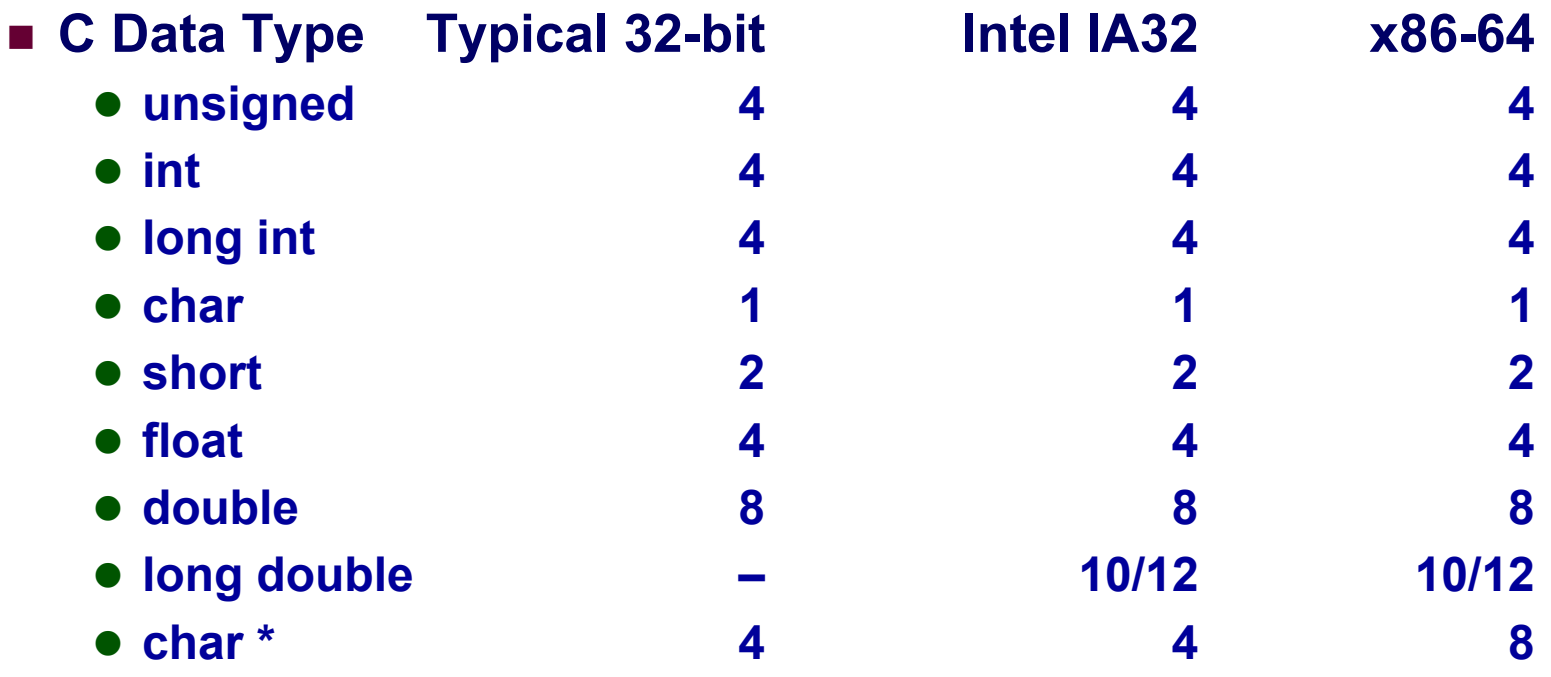

» **Or any other pointer**

# **Byte Ordering Byte Ordering**

How should bytes within multi-byte word be ordered in **memory ?**

### **Conventions Conventions**

- **Big Endian: Sun, PPC Mac**
	- z **Least significant byte has highest address**
- **Little Endian: x86**
	- z **Least significant byte has lowest address**

# **Byte Ordering Example Byte Ordering Example**

**Big Endian**

**Least significant byte has highest address**

## **Little Endian**

**Least significant byte has lo west address**

## **Example Example**

- **Variable x has 4-byte representation 0x01234567**
- **Address gi v en b y &x is 0x100**

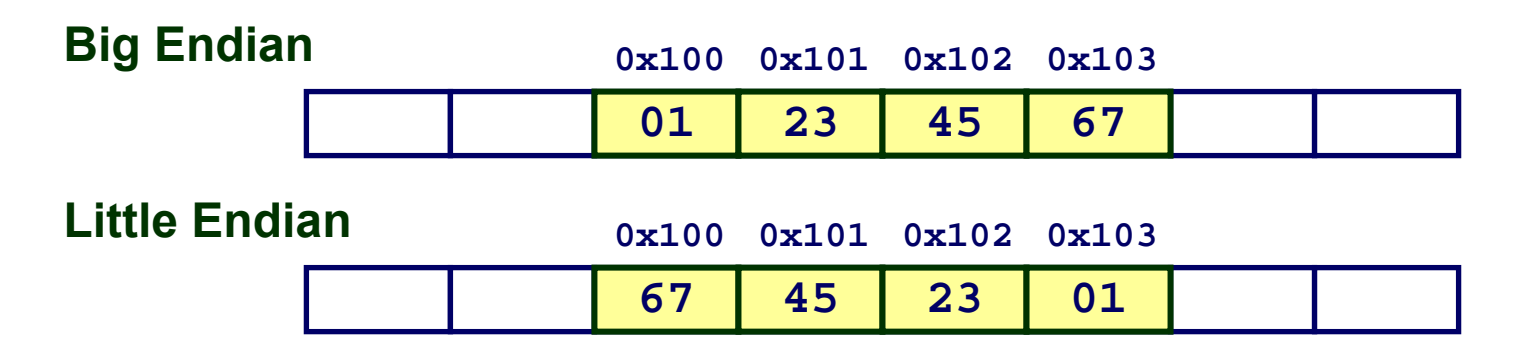

# **Reading Byte-Reversed Listings Reading Byte-Reversed Listings**

## **Disassembl Disassembl y**

- **Text representation of binary machine code**
- **Generated by program that reads the machine code**

### **Example Fragment Example Fragment**

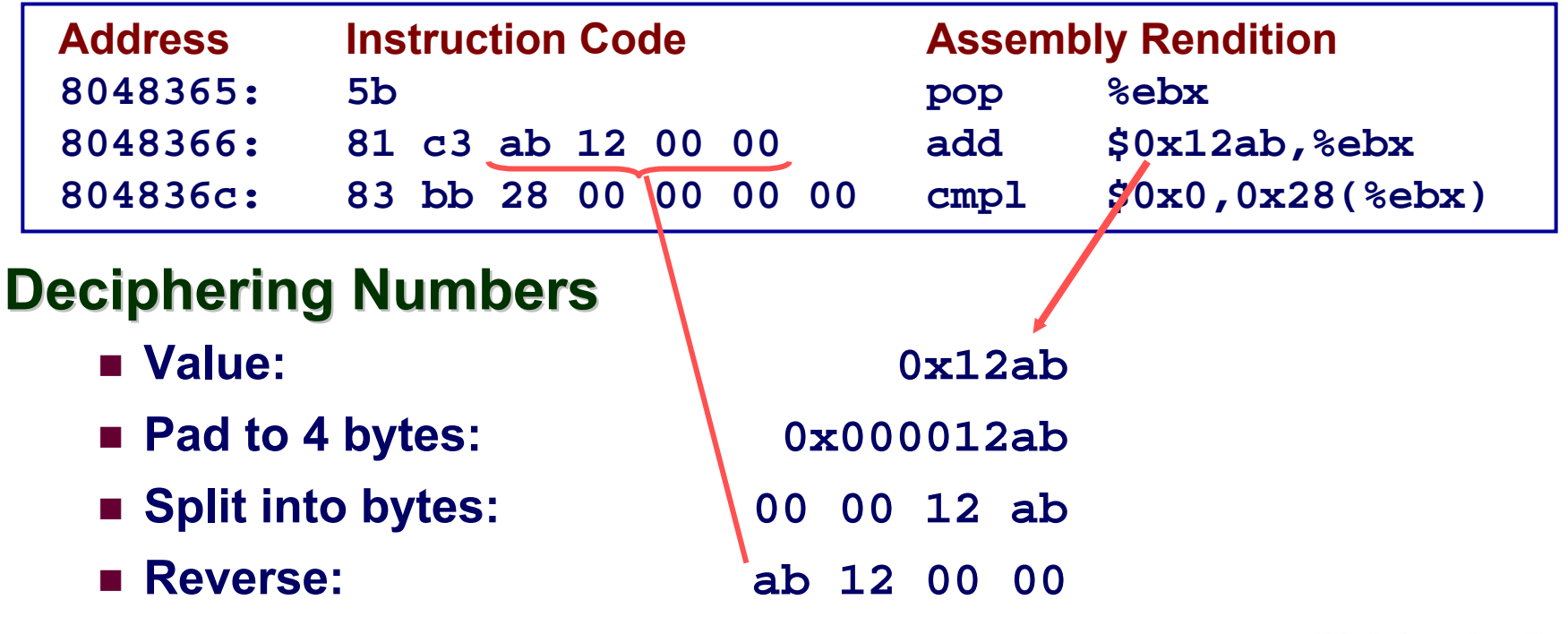

# **Examining Data Representations Examining Data Representations**

### **Code to Print Byte Representation of Data**

**Casting pointer to unsigned char \* creates b y t e array**

```
typedef unsigned char *pointer;
void show_bytes(pointer start, int
len)
{
  int i;
  for (i = 0; i < len; i++)
    printf("0x%p\t0x%.2x\n",
           start+i, start[i]);
 printf("\n");
}
```
**Printf directives: %p: Print pointer %x: Print Hexadecimal**

> جامعة کارنیجں میلون فں قطر Carnegie Mello

 **15-213: Intro to Computer Systems Fall 2007 ©**

## **show\_bytes show\_bytes Execution Example Execution Example**

```
int a = 15213;
printf("int a = 15213;\n");
show_bytes((pointer) &a, sizeof(int));
```
### **Result (Linux):**

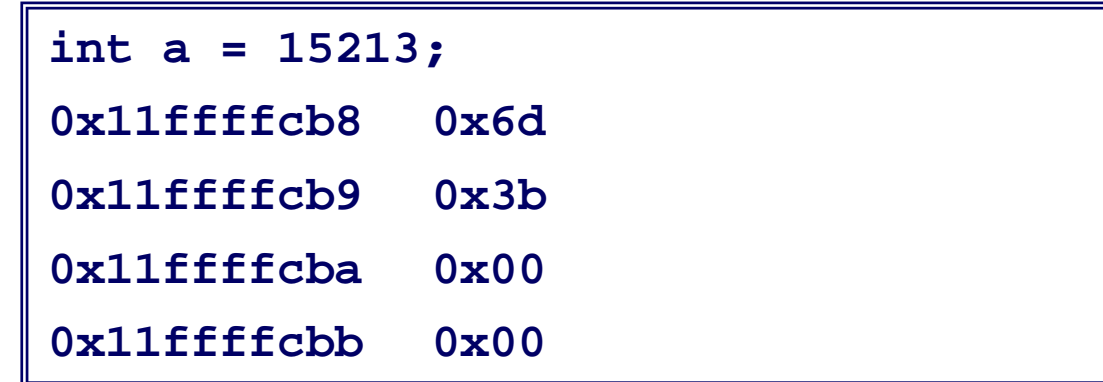

## **Representing Integers Representing Integers**

**C4**

**FF**

**Sun B**

**FF**

**93**

**int A = 15213; A = 15213; int B = -15213; long int C = 15213; C = 15213;**

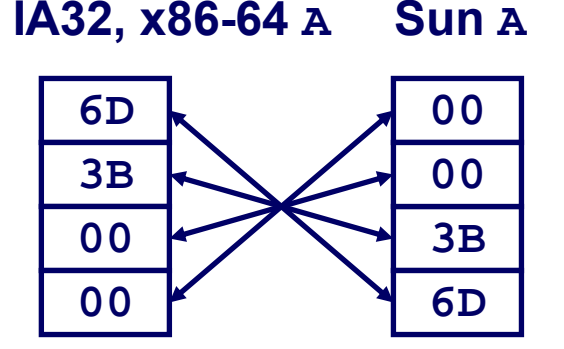

**Decimal: 15213Binary: 0011 1011 0110 1101 Hex:3 B 6 D**

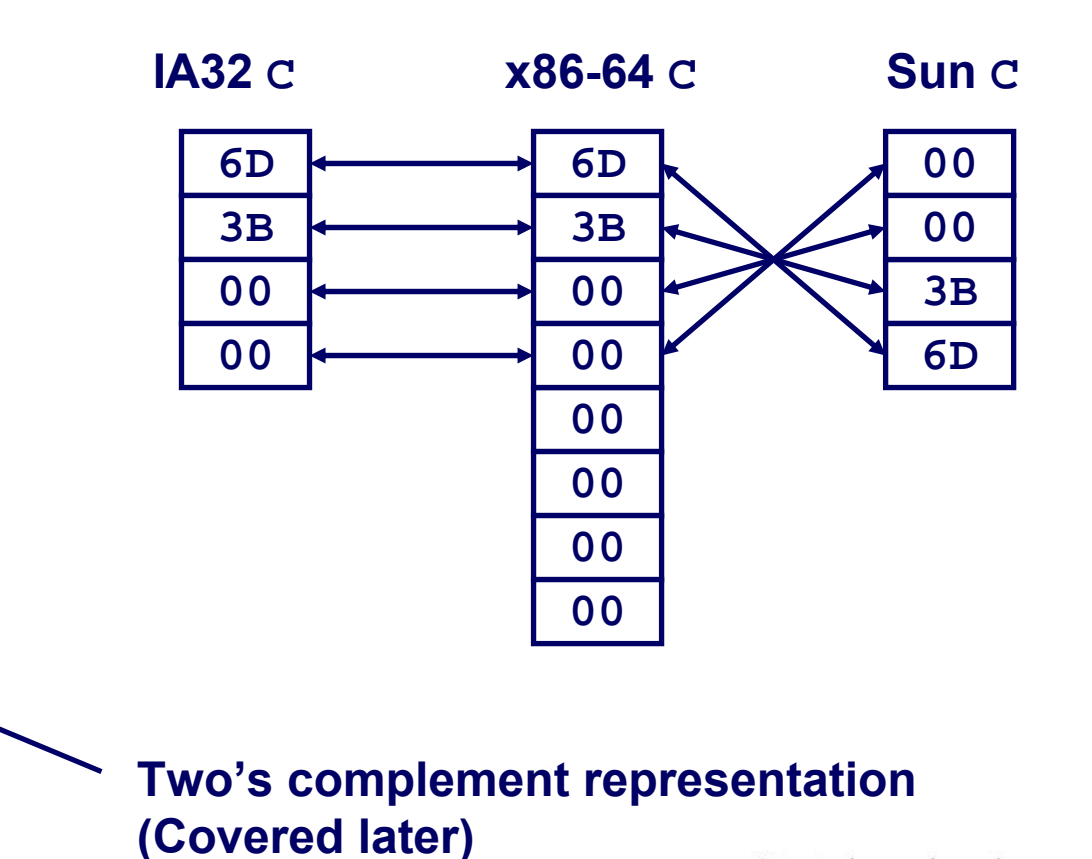

– 13 –

**93**

**IA32, x86-64 B**

**C4**

**FF**

**FF**

 **15-213: Intro to Computer Systems Fall 2007 ©**

جامعة کارنیجی میلون فی قطر **Carnegie Mellon OATAR CAMPUS** 

## **Representing Pointers Representing Pointers**

**int B = -15213; int \*P = &B; \*P = &B;**

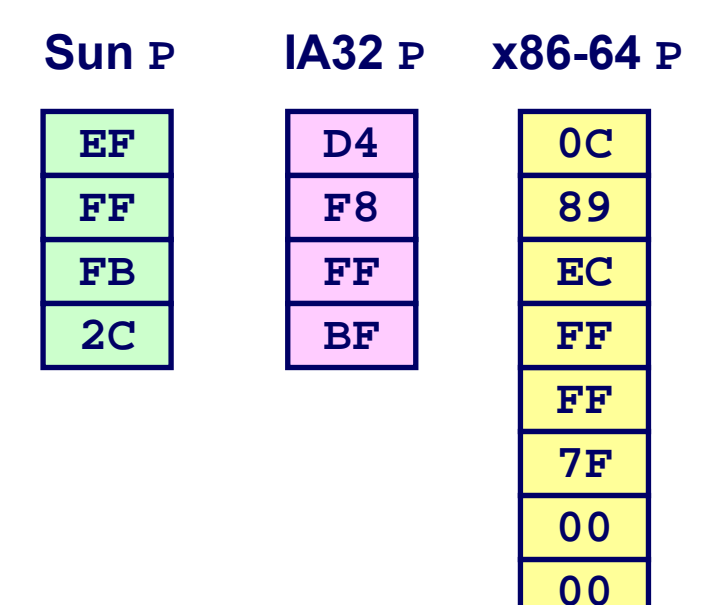

### *Different compilers & machines assign different locations to objects*

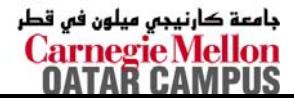

# **Representing Strings Representing Strings**

## **Strings in C Strings in C**

- **Represented by array of characters**
- **Each character encoded in ASCII format**
	- **Standard 7-bit encoding of character set**
	- z **Character "0" has code 0x30**
		- » **Digit** *i* **has code 0x30+***i*
- **String should be null-terminated**
	- z **Final character = 0**

### **Compatibilit Compatibility**

**Byte ordering not an issue**

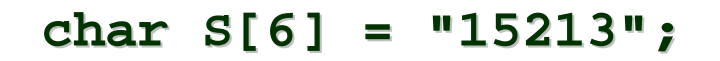

### **Linux/Alpha <sup>S</sup> Sun <sup>S</sup>**

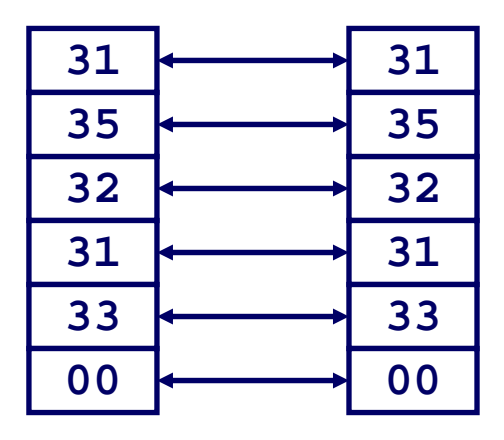

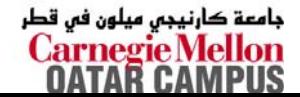

## **Boolean Algebra Boolean Algebra**

## **Developed by George Boole in 19th Century**

- **Algebraic representation of logic**
	- z **Encode "True" as 1 and "False" as 0**

### **And**

**Not**

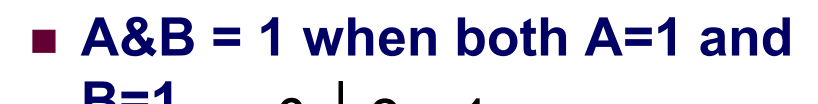

$$
\begin{array}{c|cccc}\n & & 8 & 0 & 1 \\
 & & 0 & 0 & 0 \\
 & & 1 & 0 & 1\n\end{array}
$$

~

**~A = 1 when A=0**

 $\overline{0}$ 

1 | 0

### **Or**

 **A|B = 1 when either A=1 or B=1** $\overline{0}$ 

$$
\begin{array}{c|c}\n0 & 0 & 1 \\
1 & 1 & 1\n\end{array}
$$

**Exclusive Exclusive-Or (Xor)**

 **A^B = 1 when either A=1 or B=1, but not both**

$$
\begin{array}{c|cc}\n\wedge & 0 & 1 \\
\hline\n0 & 0 & 1 \\
1 & 1 & 0\n\end{array}
$$

بامعة کارنیجں میلون فں قطر Carnegie Mello

 **15-213: Intro to Computer Systems Fall 2007 ©**

# **Application of Boolean Algebra Application of Boolean Algebra**

## **Applied to Digital S Applied to Digital S ystems by stems by Claude Shannon Claude Shannon**

- **1937 MIT Master's Thesis**
- Reason about networks of relay switches
	- **Encode closed switch as 1, open switch as 0**

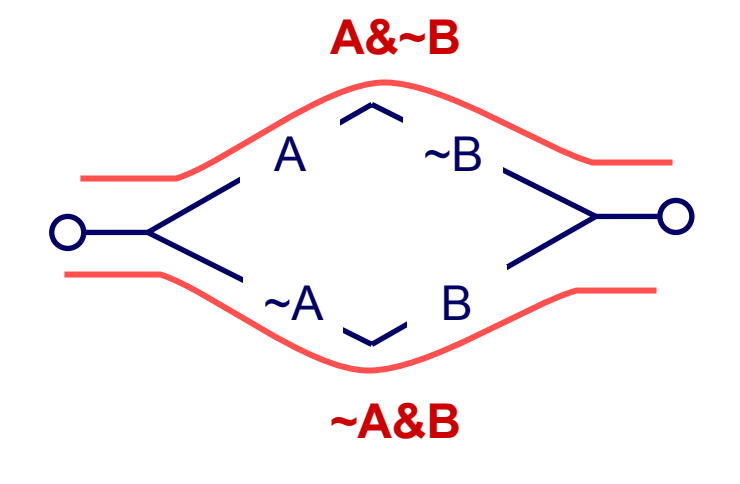

**Connection when**

**A&~B | ~A&B**

 $= A^{\wedge}B$ 

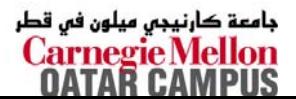

## **General Boolean Algebras General Boolean Algebras**

### **Operate on Bit Vectors Operate on Bit Vectors**

**Operations applied bit wise**

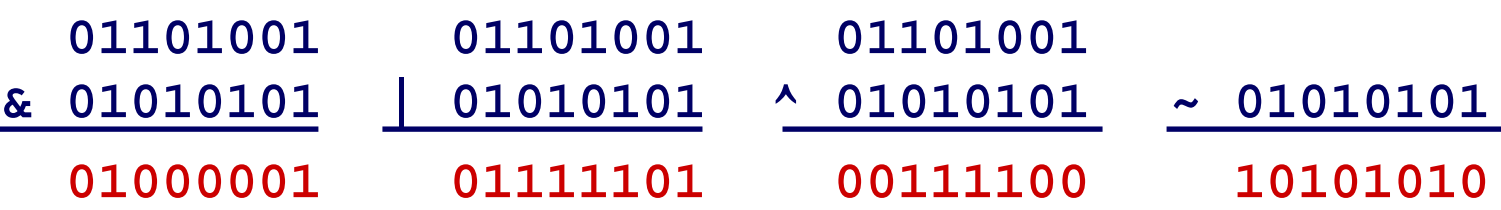

### **All of the Properties of Boolean Algebra Appl y All of the Properties of Boolean Algebra Appl y**

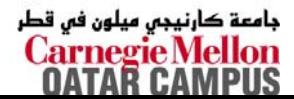

# **Representing & Manipulating Sets Representing & Manipulating Sets**

### **Representation Representation**

- Width *w* bit vector represents subsets of {0, …, *w*–1}
- $a_j$  = 1 **if**  $j \in A$ **01101001 { 0, 3, 5, 6 } 76543210**
	- **01010101 { 0, 2, 4, 6 } 76543210**

### **Operations Operations**

 $\blacksquare$  & **Intersection 01000001** { 0, 6 }  $\blacksquare$ **Union 01111101**  $\{0, 2, 3, 4, 5, 6\}$ **^Symmetric difference <sup>00111100</sup>** { 2, 3, 4, 5 } **~Complement 10101010** { 1, 3, 5, 7 }

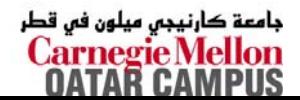

## **Bit-Level Operations in C Bit-Level Operations in C**

## **Operations &, |, ~, ^ Available in C Operations &, |, ~, ^ Available in C**

- **Apply to an y "integral" data type**
	- z **long, int, short, char, unsigned**
- **Vie w arguments as bit vectors**
- **Arguments applied bit-wis e**

## **Examples (Char data type)**

- **~0x41 --> 0xBE ~01000001 2 --> 10111110 2**
- **~0x00 --> 0xFF ~00000000 2 --> 11111111 2**
- **0x69 & 0x55 --> 0x41 01101001 2 & 01010101 2 --> 01000001 2**
- **0x69 | 0x55 --> 0x7D 01101001 2 | 01010101 2 --> 01111101 2**

# **Contrast: Logic Operations in C Contrast: Logic Operations in C**

### **Contrast to Logical Operators Contrast to Logical Operators**

- **&&, ||, !**
	- z **Vie w 0 as "False"**
	- z **A nything nonzero as "True"**
	- z **Always return 0 or 1**
	- **Early termination**

### **Examples (char data type)**

- **!0x41 --> 0x00**
- **!0x00 --> 0x01**
- **!!0x41 --> 0x01**
- **0x69 && 0x55 --> 0x01**
- **0x69 || 0x55 --> 0x01**
- **p && \*p ( a voids null pointer access)**

# **Shift Operations Shift Operations**

## **Left Shift: Left Shift: x << y**

- **Shift bit-v e ctor x left <sup>y</sup> positions**
	- » **Thro w a way extra bits on left**
	- z **Fill wit h 0's on right**

## **Right Shift: Right Shift: x >> y**

- $\blacksquare$  Shift bit-vector  $\bold{x}$  right  $\bold{y}$ **positions**
	- z **Thro w a way extra bits on right**
- **Logical shift**
	- z **Fill with 0's on left**
- **Arithmetic shift**
	- **Replicate most significant bit on right**

## **Strange Behavior Strange Behavior**

– 22 –

**Shift a mount > word size**

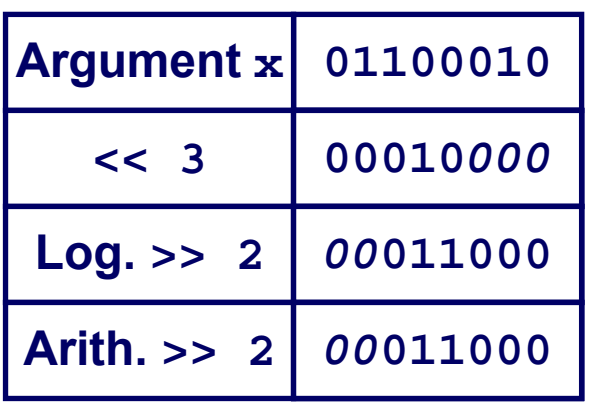

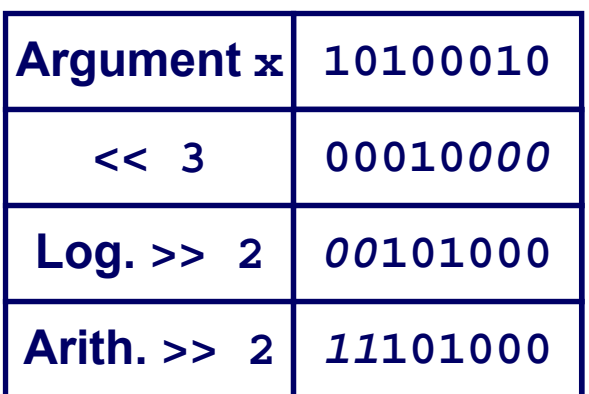

بامعة كارنيجى ميلون فى قطر Carnegie Melloi OATAR CAMPUS

 **15-213: Intro to Computer Systems Fall 2007 ©**

## **Integer C Puzzles Integer C Puzzles**

**Assume 32-bit word size, two's complement integers**

**x**  $\rightarrow$  ((-∗\*2) < 0)

### **For each of the following C expressions, either:**

- **Argue that is true for all argument values**
- **Give example where not true**

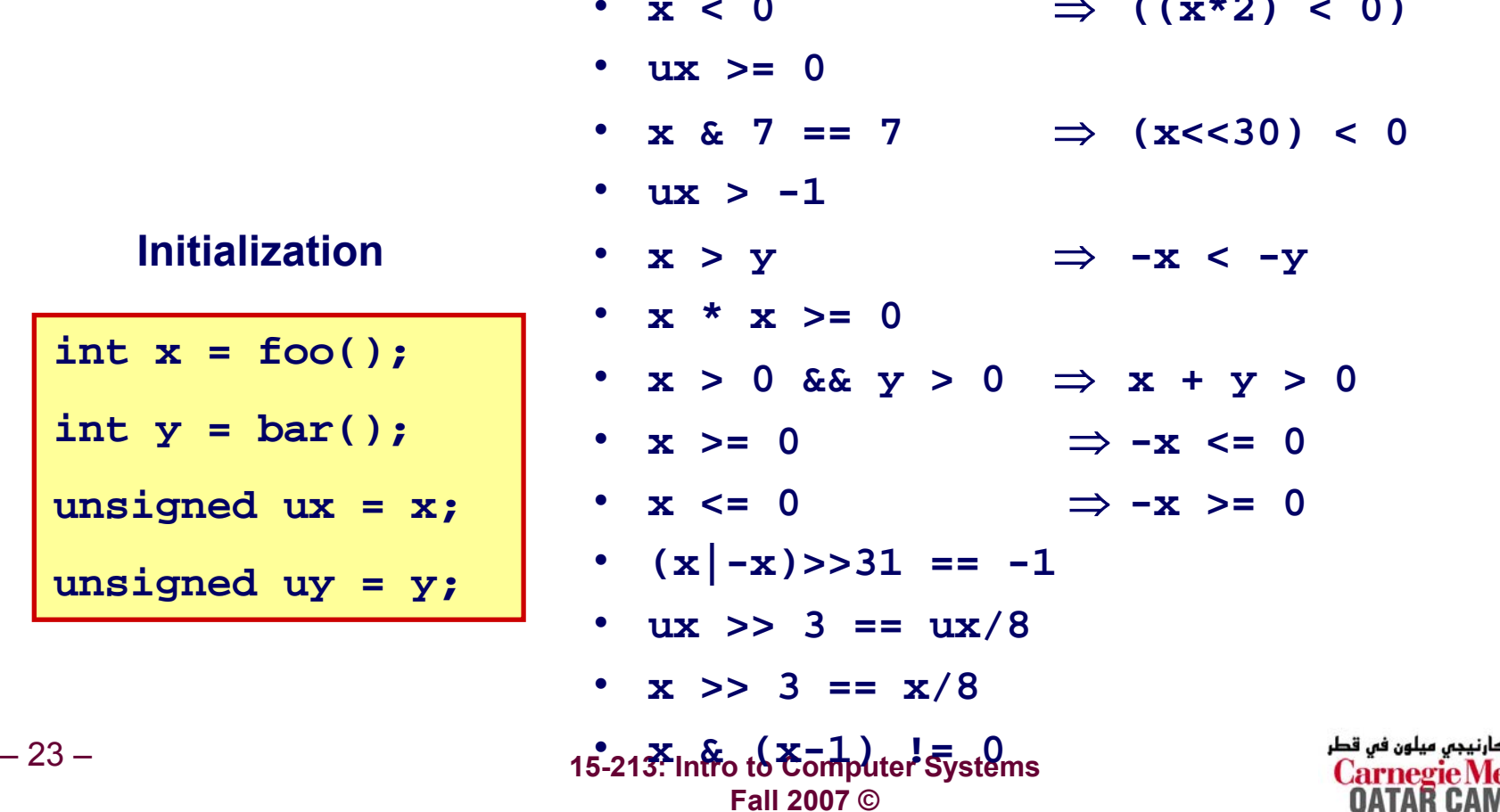

### **15-213: Intro to Computer Systems Fall 2007 ©**

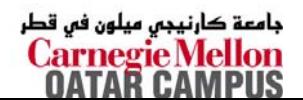

## **Sign Bit Sign Bit**

### **For 2's complement, most significant bit indicates sign**

 $\bullet$  **0 for nonnegative** 

**•** 1 for negative

## **C short 2 bytes lo n g**

**Encoding Integers Encoding Integers**

**Unsigned**

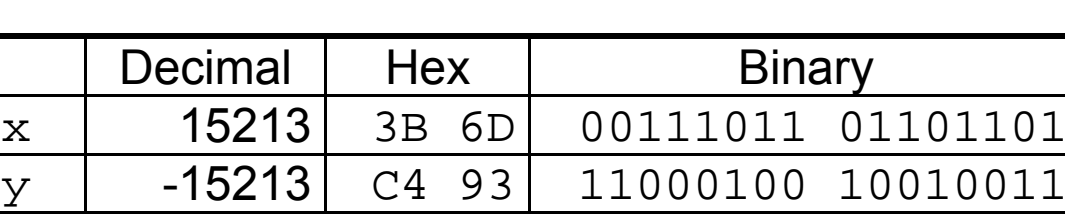

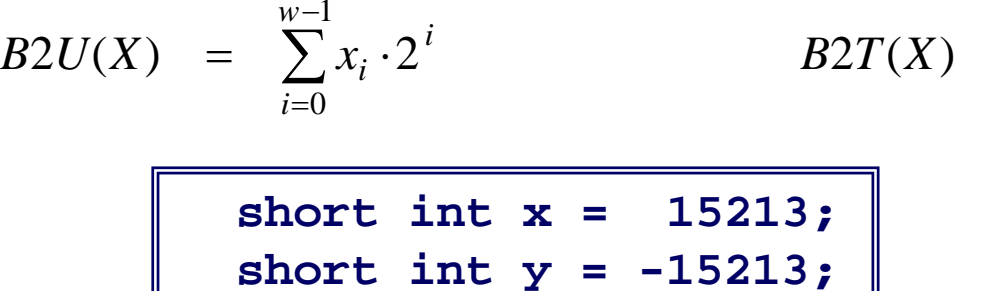

### **T wo's Complement**

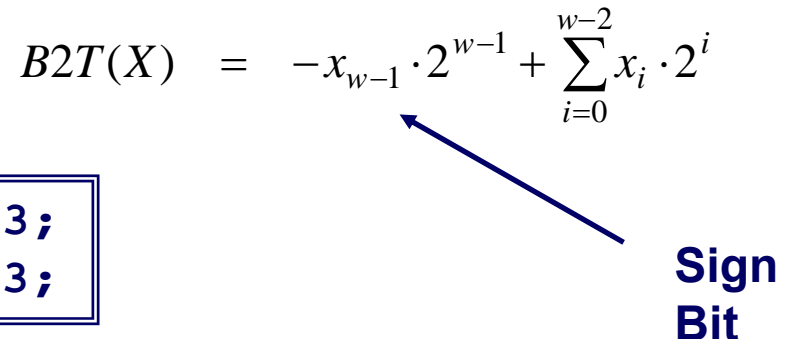

## **Encoding Example (Cont.) Encoding Example (Cont.)**

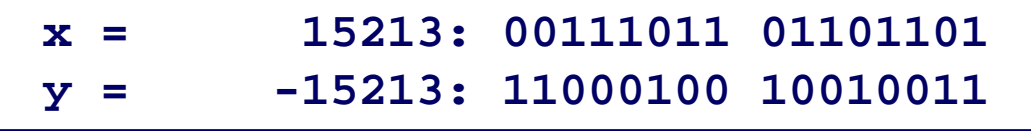

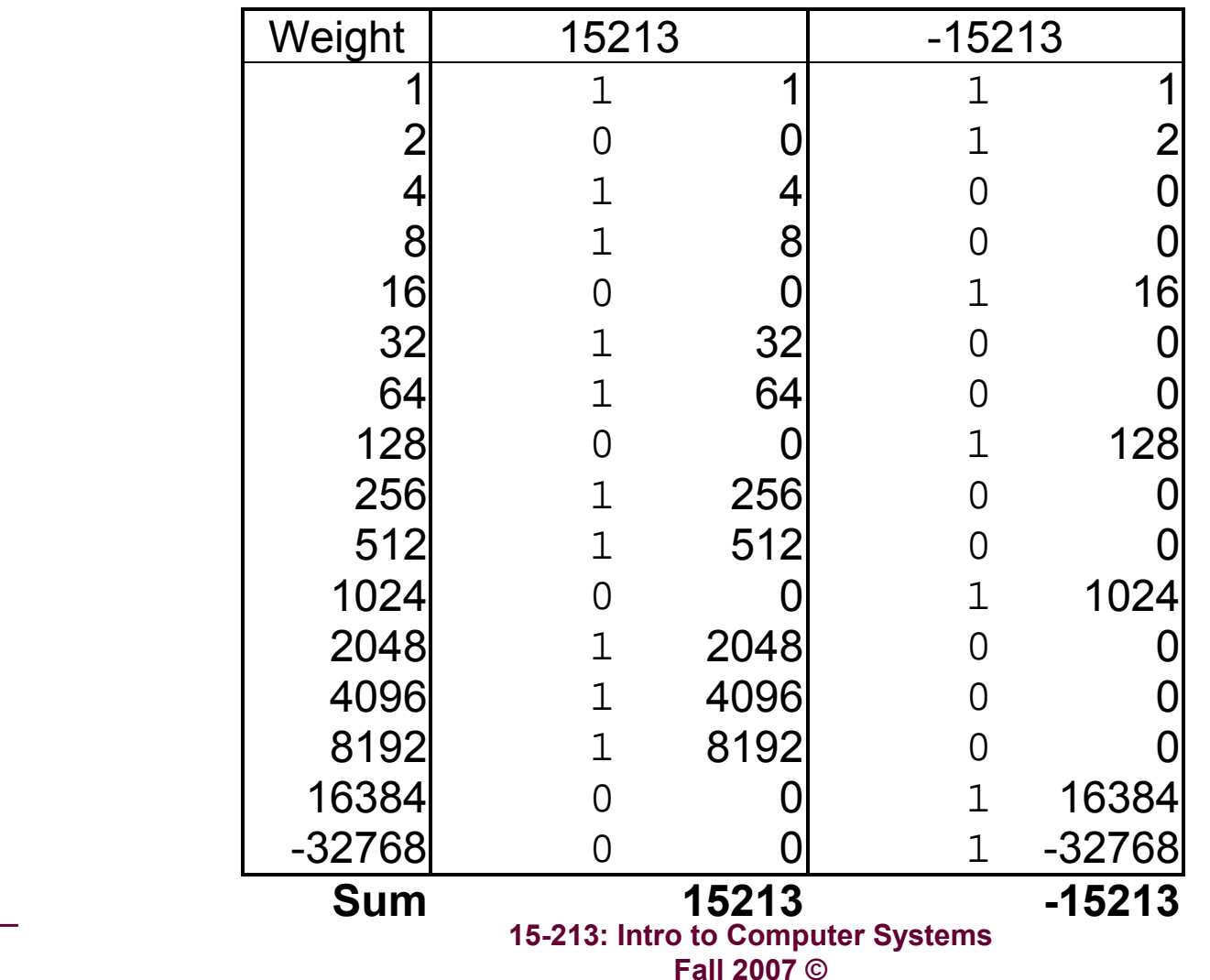

– 25 –

جامعة کارنيجي ميلون في قطر<br>Carnegie Mellon<br>OATAR CAMPUS

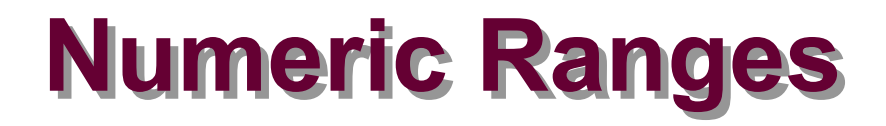

### **Unsigned Values Unsigned Values**

- *UMin* <sup>=</sup> 0 **000…0**
- *UMax*  $=2^w-1$ **111…1**

### **Two's Complement Values**

- *TMin* <sup>=</sup> 2*w*–1 **100…0**
- *TMax* **=**2*w*–1 – 1**011…1**

### **Other Values Other Values**

 $\blacksquare$  Minus 1

**111…1**

### **Values for** *W* **= 16**

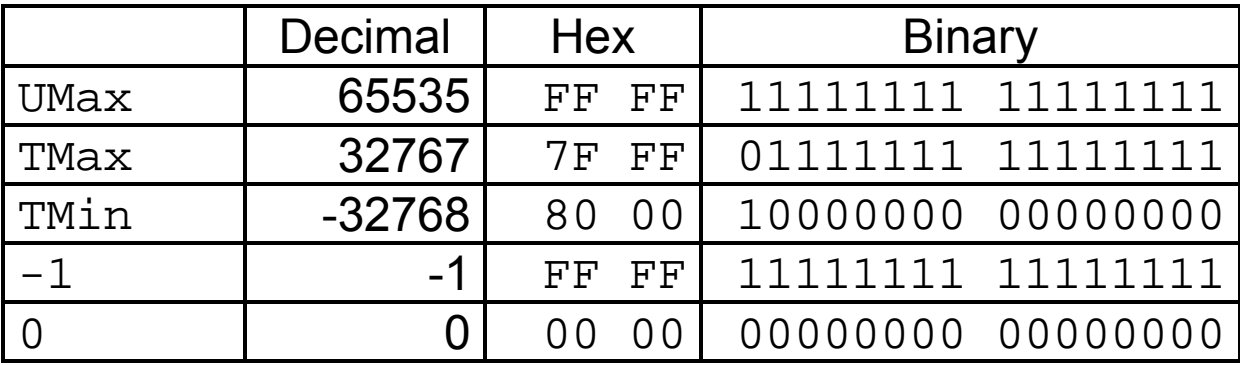

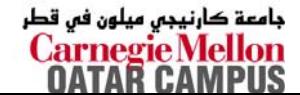

## **Values for Different Word Sizes**

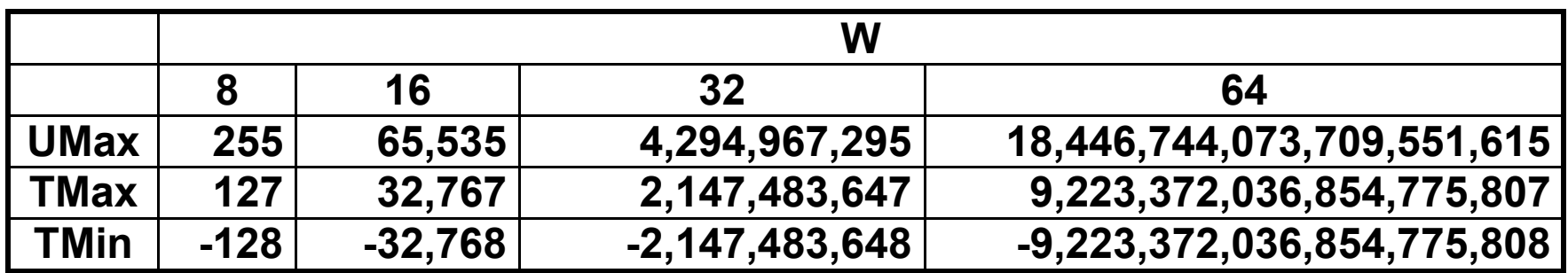

### **Observations Observations**

- |*TMin* | = *TMax* + 1
	- Asymmetric range
- *UMax* <sup>=</sup> 2 \* *TMax* + 1

### **C Programming C Programming**

- $\mathcal{L}^{\text{max}}_{\text{max}}$  **#include <limits.h>**
	- z **K&R App. B11**
- **Declares constants, e.g.,**
	- $\bullet$ **ULONG\_MAX**
	- $\bullet$ **LONG\_MAX**
	- $\bullet$ **LONG\_MIN**
- **Value s platform-specific**

# **Unsigned & Signed Numeric Values**

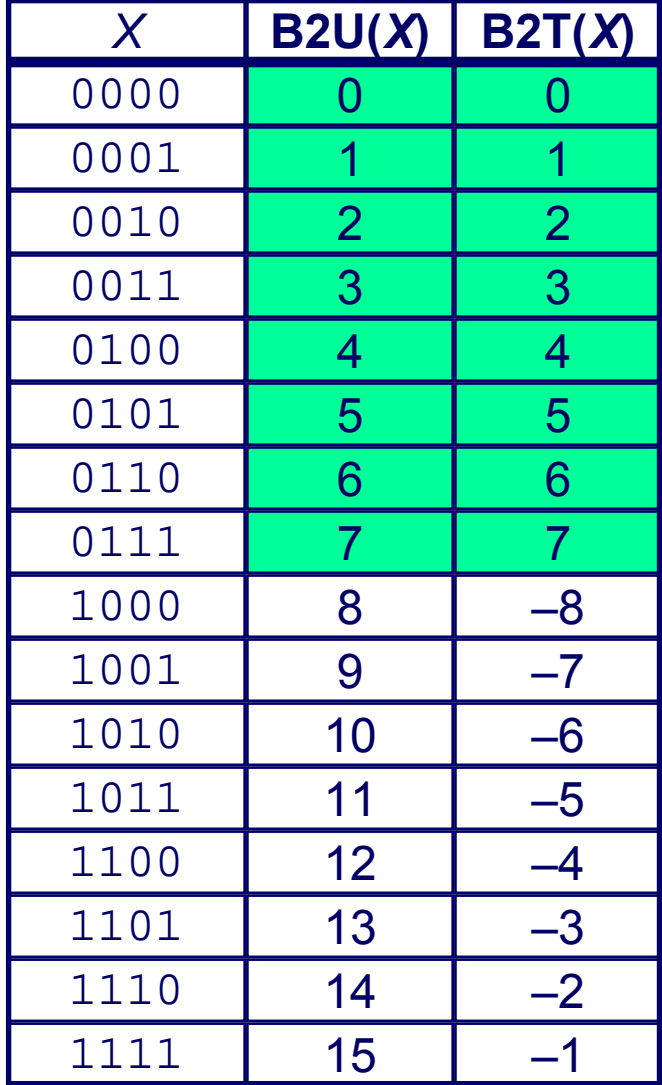

### **Equivalence Equivalence**

■ Same encodings for **nonnegati v e v alues**

### **Uniqueness Uniqueness**

- **Every bit pattern represents unique integer v alue**
- **Each representable integer has unique bit encoding**
- ⇒ **Can Invert Mappings Can Invert Mappings**
	- $\blacksquare$  U2B(*x*) = B2U<sup>-1</sup>(*x*)
		- $\bullet$  **Bit pattern for unsigned integer**
	- $\blacksquare$  T2B(*x*) = B2T<sup>-1</sup>(*x*)
		- $\bullet$ **Bit pattern for t wo's comp**

 **15-213: Intro to Computer Systems Fall 2007 ©integer**

## **Relation between Signed & Unsigned Relation between Signed & Unsigned**

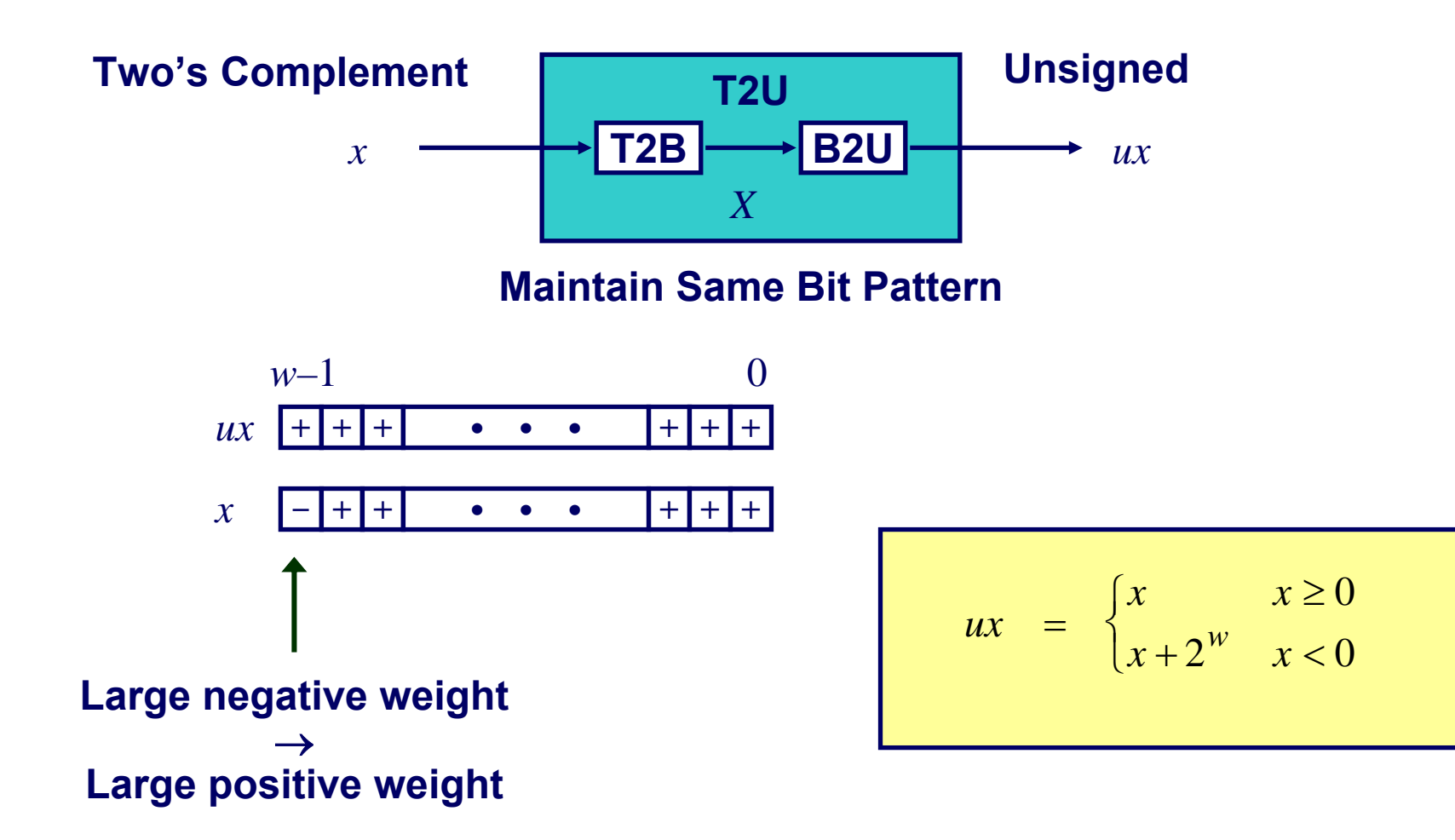

 **15-213: Intro to Computer Systems Fall 2007 ©**

– 29 –

جامعة کارنیجں میلون فں قطر **Carnegie Mellon** 

# **Signed vs. Unsigned in C**

### **Constants Constants**

- **B y default are considered to be signed integers**
- **Unsigned if ha v e "U" as suffix**
	- **0U, 4294967259U**

## **Casting Casting**

### **Explicit casting bet ween signed & unsigned same as U2T and T2U**

```
int tx, ty;
unsigned ux, uy;
tx = (int) ux;
uy = (unsigned) ty;
```
### **Implicit casting also occurs via assignments and procedure calls**

- **tx = ux;**
- **uy = ty;**

# **Casting Surprises Casting Surprises**

## **Expression Evaluation Expression Evaluation**

- **If mix unsigned and signed in single expression, signed values implicitly cast to unsigned**
- **Including comparison operations <sup>&</sup>lt;, >, ==, <=, >=**
- **Examples for** *W* **= 32**

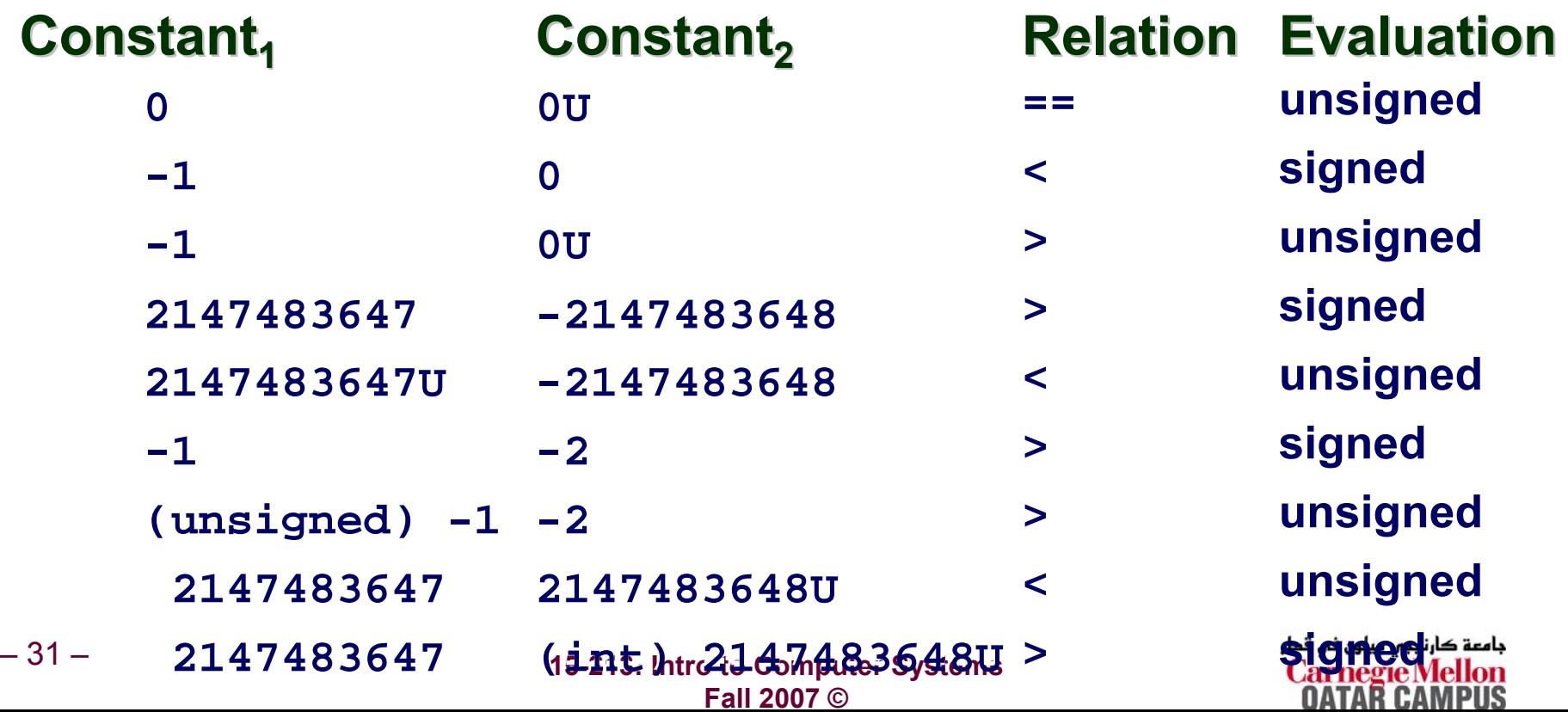

## **Explanation of Casting Surprises Explanation of Casting Surprises**

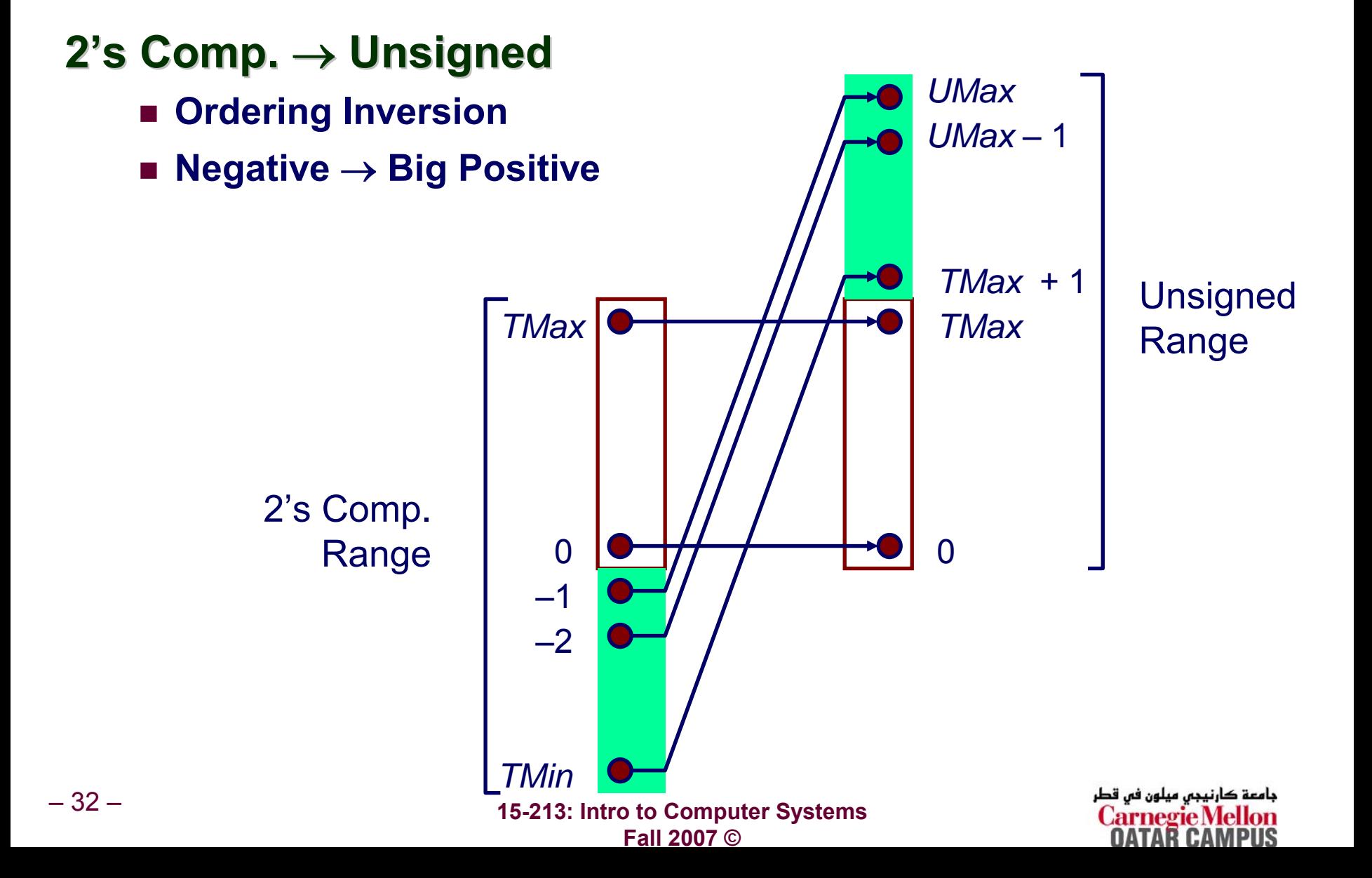

# **Sign Extension Sign Extension**

### **Task:**

- **Given**  *<sup>w</sup>***-bit signed integer**  *x*
- Convert it to *w*+*k*-bit integer with same value

### **Rule:**

– 33 –

**Make**  *k* **copies of sign bit:**

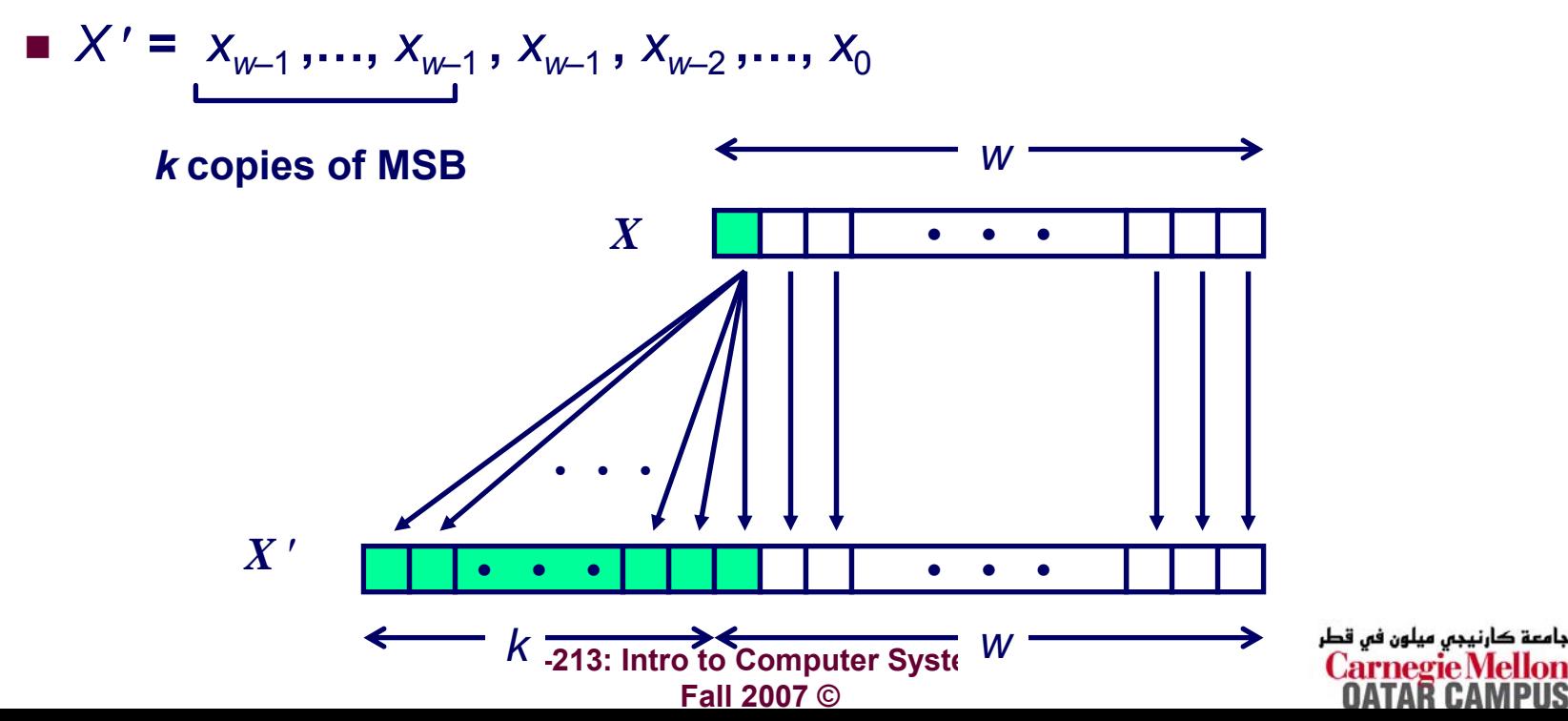

## **Sign Extension Example Sign Extension Example**

**short int x = 15213; int ix = (int) x; short int y = -15213; int** $iy = (int) y;$ 

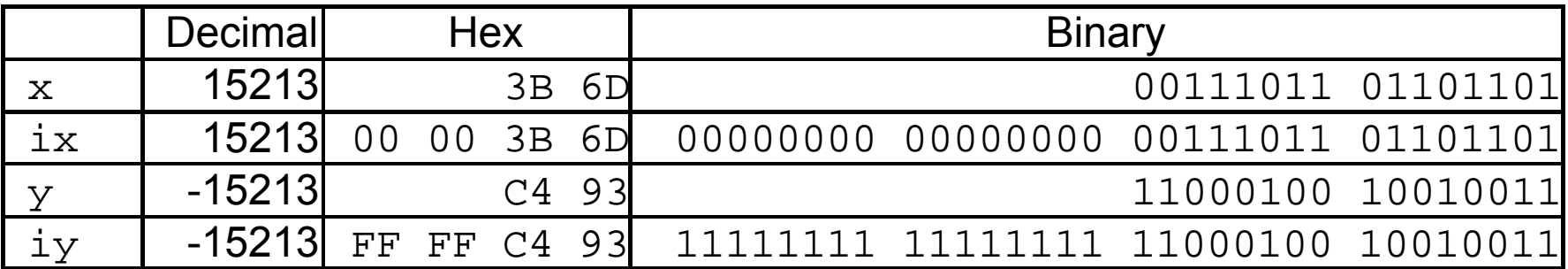

■ Converting from smaller to larger integer data type

**C automaticall y performs sign extension**

# **Why Should I Use Unsigned? Why Should I Use Unsigned?**

### *Don't* Use Just Because Number Nonzero

**Eas y t o make mistakes**

```
unsigned i;
for (i = \text{cnt}-2; i >= 0; i--)a[i] += a[i+1];
```
**Can be very subtle**

**. . .**

```
#define DELTA sizeof(int)
int
i
;
for (i = CNT; i-DELTA > = 0; i-=DELTA)
```
### *Do* **Use When Performing Modular Arithmetic Use When Performing Modular Arithmetic**

**Multiprecision arithmetic**

## *Do* **Use When Need Extra Bit Use When Need Extra Bit's Worth of Range s Worth of Range**

**Working right up to limit of w ord size**

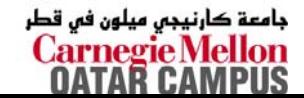

– 35 –

## **Negating with Complement & Negating with Complement & Increment Increment**

## **Claim: Following Holds for 2's Complement**

 $\sim x$  + 1 ==  $-x$ 

### **Complement Complement**

**Observ a tion: ~x + x == 1111…11** 2 **== -1**

$$
\begin{array}{r}\n \mathbf{x} \begin{array}{|c|c|c|c|c|}\n \hline\n 1 & 0 & 1 & 1 & 0 & 1 \\
 \hline\n & -\mathbf{x} & 0 & 1 & 1 & 0 & 0 & 1 & 0 \\
 \hline\n & -1 & 1 & 1 & 1 & 1 & 1 & 1 & 1\n \end{array}\n \end{array}
$$

**Increment Increment**

$$
\blacksquare \sim x + x' + (\neg x' + 1) = -x' + (-x + x')
$$
  

$$
\blacksquare \sim x + 1 = -x
$$

### **Warning: Be cautious treating**  $int$ **'s as integers**

– 36 – **OK here**

 **15-213: Intro to Computer Systems Fall 2007 ©**

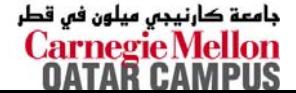

## **Comp. & Incr. Examples Comp. & Incr. Examples**

### $x = 15213$

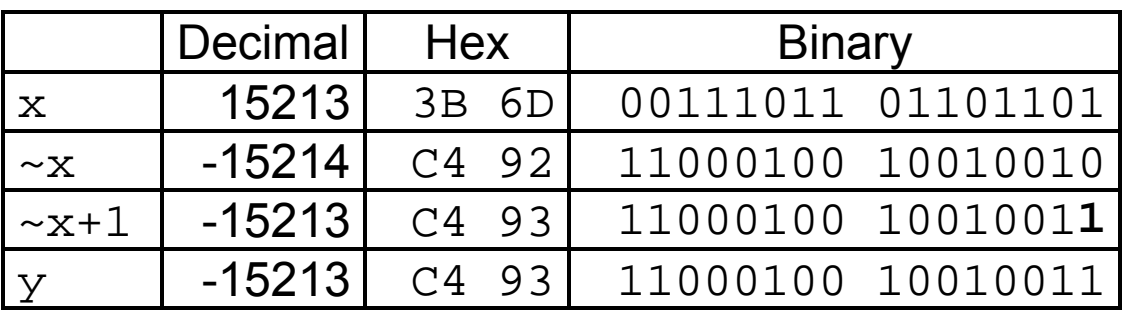

0

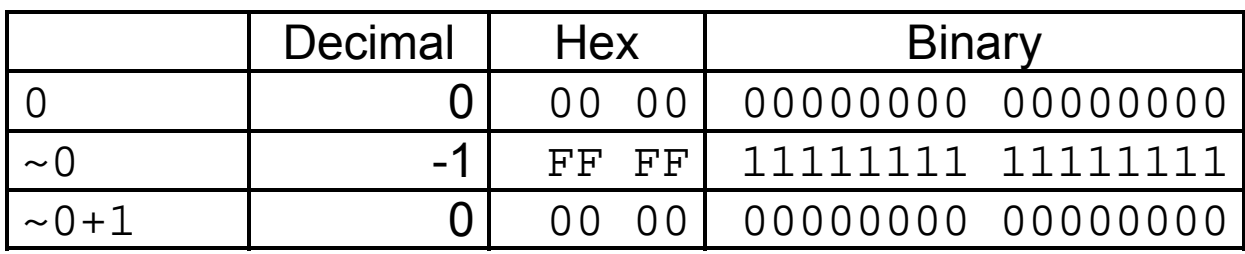

# **Unsigned Addition Unsigned Addition**

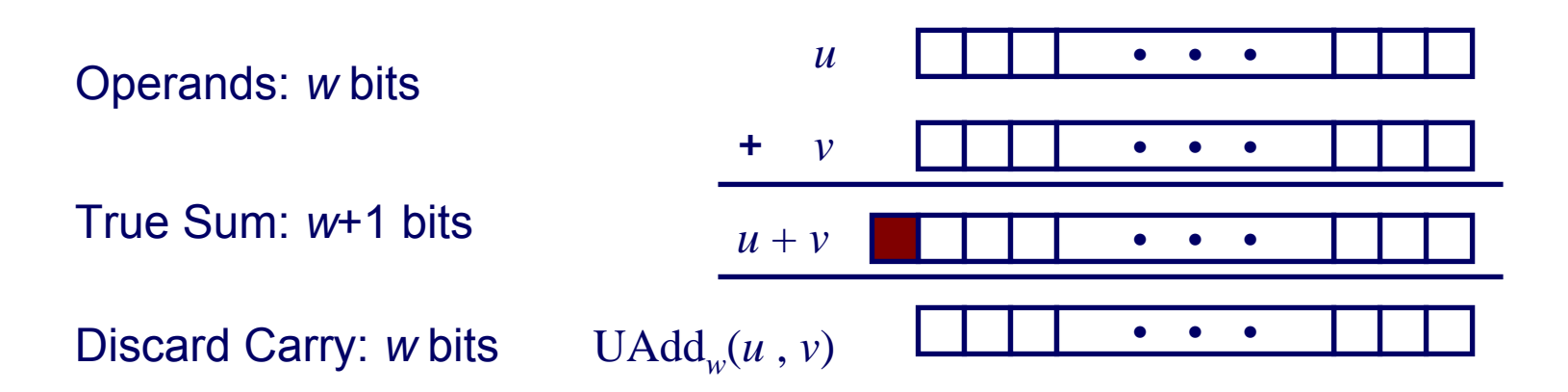

## **Standard Addition Function Standard Addition Function**

**Ignores carry output**

## **Implements Modular Arithmetic Implements Modular Arithmetic**

$$
s = \text{UAdd}_{w}(u, v) = u + v \mod 2^w
$$

$$
UAdd_w(u,v) = \begin{cases} u+v & u+v < 2^w \\ u+v-2^w & u+v \ge 2^w \end{cases}
$$

 **15-213: Intro to Computer Systems Fall 2007 ©**

جامعة كارنيجي ميلون في قطر **Carnegie Mellor** 

# **Visualizing Integer Addition Visualizing Integer Addition**

### **Integer Addition Integer Addition**

- **4-bit integers**  *u***,** *v*
- **Compute true sum Add 4(** *u* **,** *<sup>v</sup>***)**
- **Values increase linearly with**  *u* **and**  *v*
- **Forms planar surface**

**Add 4(***<sup>u</sup>* **,** *<sup>v</sup>***)**

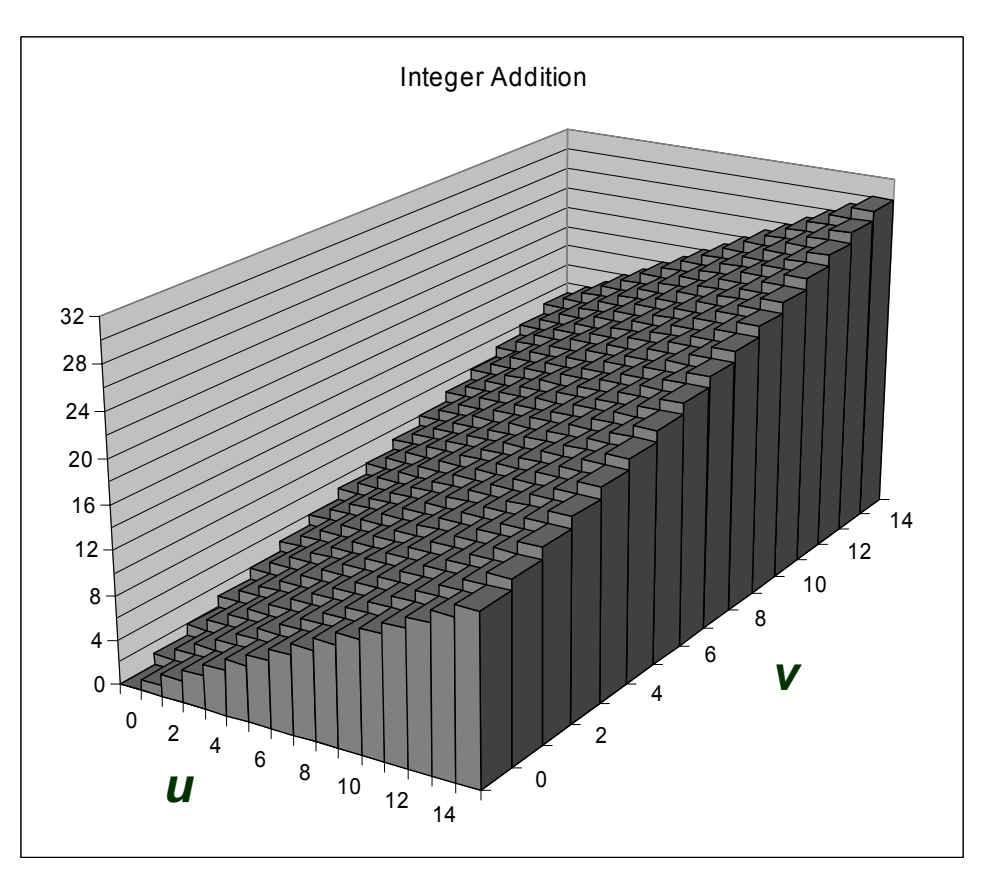

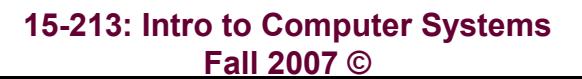

جامعة کارنیجں میلون فں قطر **Carnegie Mellon** 

– 39 –

# **Visualizing Unsigned Addition Visualizing Unsigned Addition**

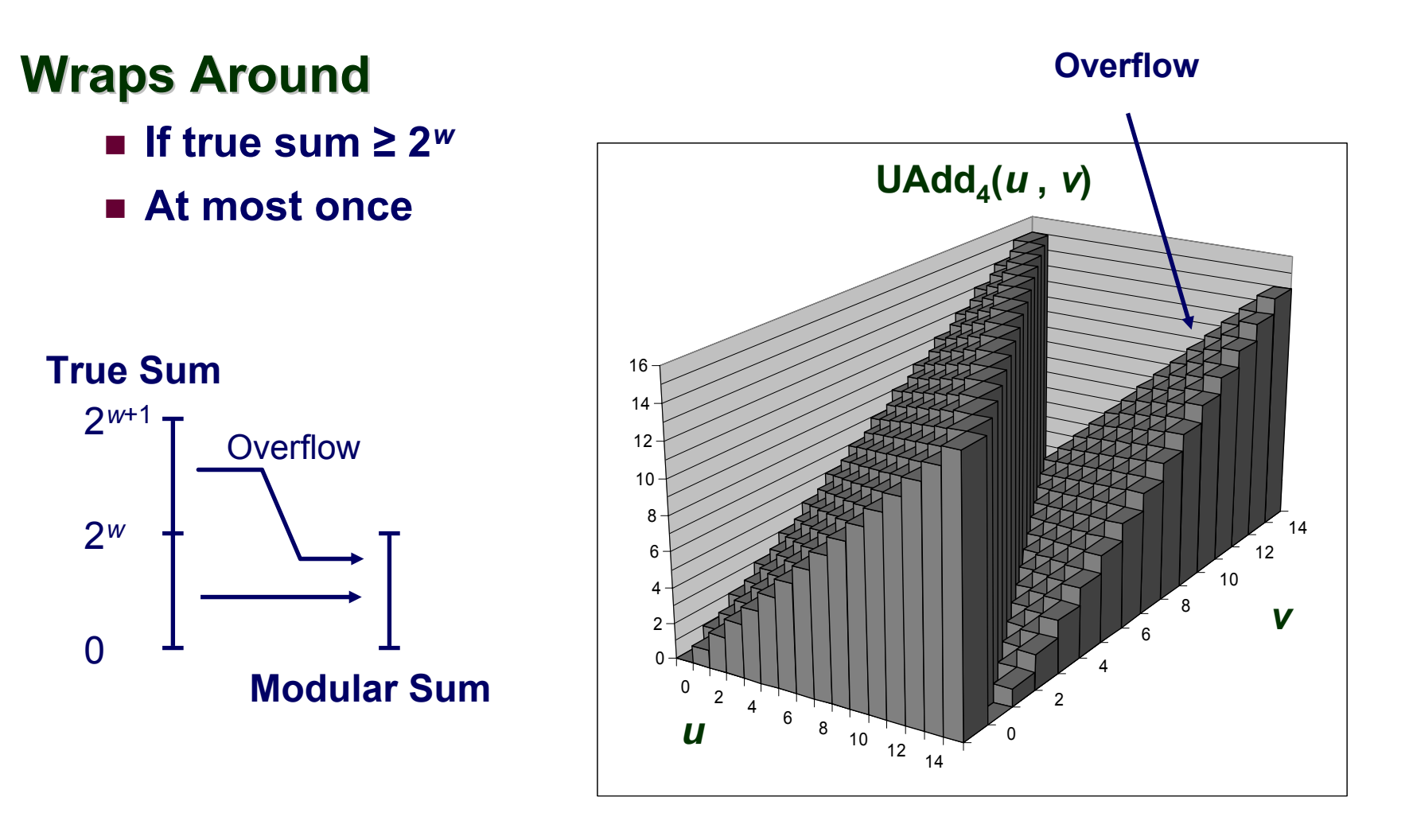

جامعة کارنیجں میلون فں قطر **Carnegie Mellon** 

– 40 –

## **Mathematical Properties Mathematical Properties**

### **Modular Addition Forms an Modular Addition Forms an** *Abelian Abelian Group*

- **Closed under addition**
	- **0** ≤ **UAd d** *<sup>w</sup>***(***<sup>u</sup>* **,** *<sup>v</sup>***)** <sup>≤</sup> **2** *w* **–1**
- **Commutativ e**

**UA d d** *<sup>w</sup>***(***<sup>u</sup>* **,** *<sup>v</sup>***) <sup>=</sup> UAd d** *<sup>w</sup>***(***<sup>v</sup>* **,** *<sup>u</sup>***)**

**Associativ e**

UAdd<sub>w</sub>(*t*, UAdd<sub>w</sub>(*u* , *v*)) = UAdd<sub>w</sub>(UAdd<sub>w</sub>(*t*, *u* ), *v*)

■ 0 is additive identity

**UA d d** *<sup>w</sup>***(***<sup>u</sup>* **, 0) =** *u*

**Every element has additiv e in v erse**

• Let  $UComp_w(u) = 2^w - u$ **UA d d** *<sup>w</sup>***(***<sup>u</sup>* **, UComp** *w* **(***<sup>u</sup>* **)) = 0**

# **Two's Complement Addition Two's Complement Addition**

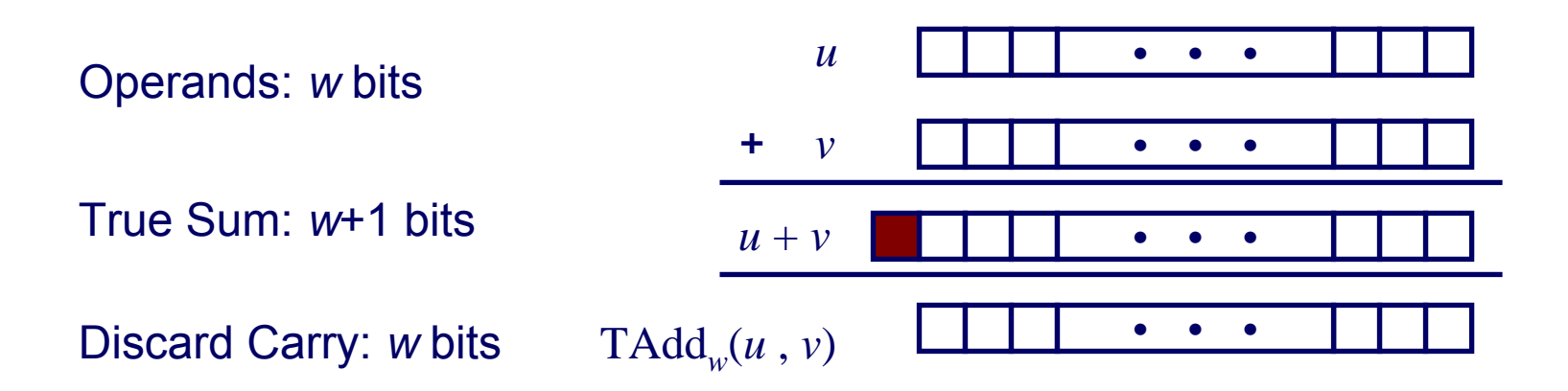

### **TAdd and UAdd have Identical Bit have Identical Bit-Level Behavior Level Behavior**

**Signed v s. unsigned addition in C:**

$$
\text{int } s, t, u, v;
$$

**s = (int) ((unsigned) u + (unsigned) v);**

$$
t = u + v
$$

**Will give s == t**

# **Characterizing TAdd Characterizing TAdd**

## **Functionalit Functionality**

- **True sum requires**  *w*+1 **bits**
- **Drop off MSB**
- Treat remaining **bits as 2's comp. integer**

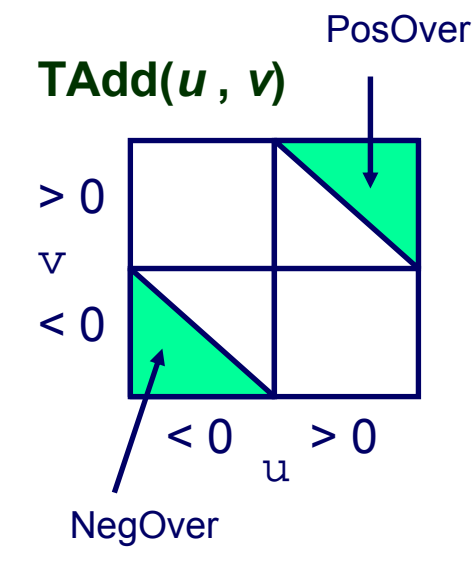

– 43 –

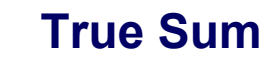

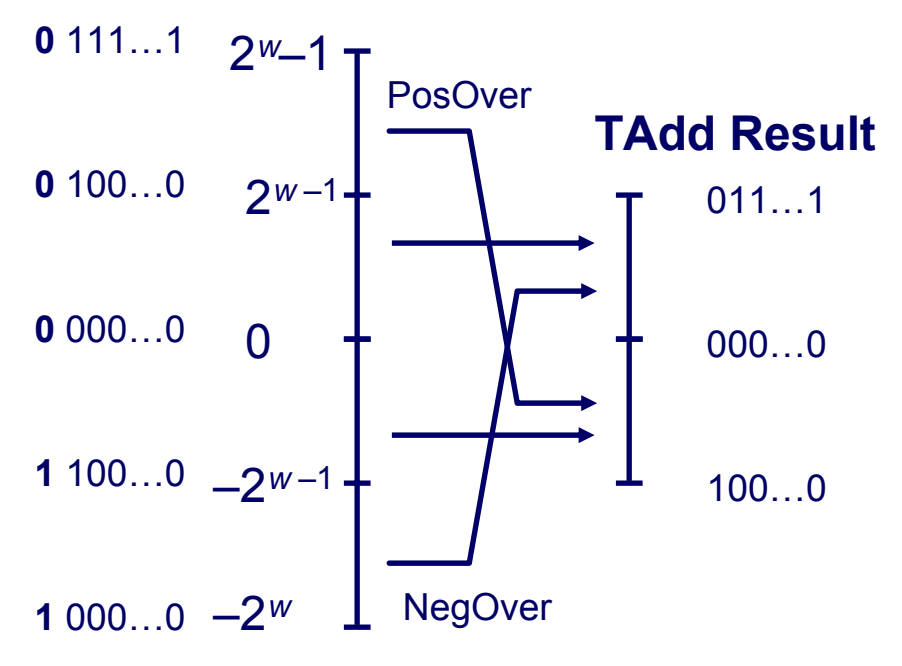

$$
TAdd_w(u,v) = \begin{cases} u+v+2^{w-1} & u+v < TMin_w \text{ (NegOver)}\\ u+v & TMin_w \le u+v \le TMax_w\\ u+v-2^{w-1} & TMax_w < u+v \text{ (PosOver)} \end{cases}
$$

 **15-213: Intro to Computer Systems Fall 2007 ©**

ڊامعة کارنيڊس ميلون فس قطر Carnegie Mello

# **Visualizing 2's Comp. Addition Visualizing 2's Comp. Addition**

## **Values**

– 44 –

- **4-bit tw o's c o m p.**
- Range from -8 to **+7**

### **Wraps Around Wraps Around**

- **If sum**  ≥**2***w***–1**
	- **Becomes negative**
	- z**At most once**
- **If sum < –2** *w***–1**
	- **Becomes positive**
	- z**At most once**

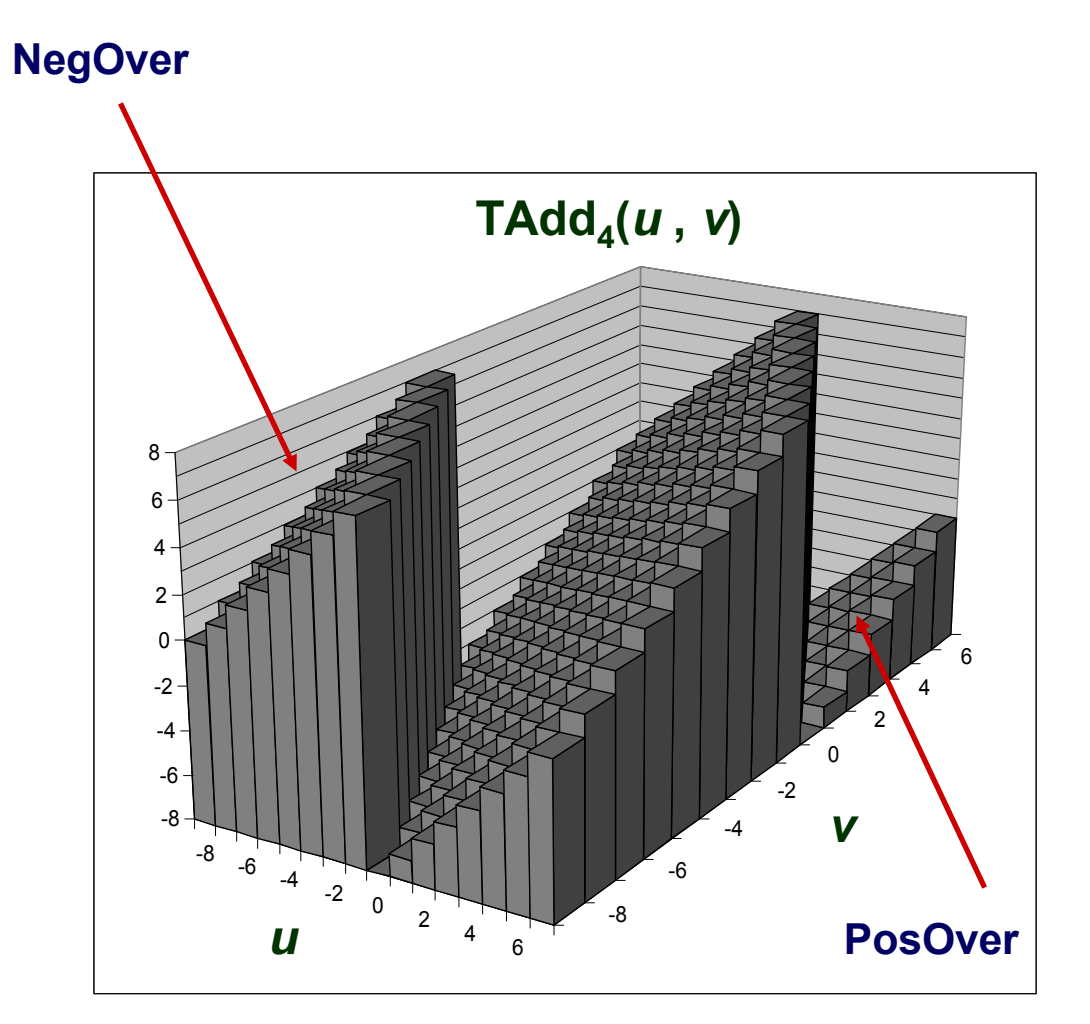

جامعة کارنیجں میلون فں قطر Carnegie Mellor

## **Mathematical Properties of TAdd Mathematical Properties of TAdd**

### **Isomorphic Algebra to Isomorphic Algebra to UAdd**

- TAdd<sub>w</sub>(*u*,*v*) = U2T(UAdd<sub>w</sub>(T2U(*u*), T2U(*v*)))
	- **Since both have identical bit patterns**

### **Tw <sup>o</sup>'s Complement Under s Complement Under TAdd Forms a Group Forms a Group**

- Closed, Commutative, Associative, 0 is additive identity
- k. **Every element has additiv e in v erse**

$$
TComp_w(u) = \begin{cases} -u & u \neq TMin_w \\ TMin_w & u = TMin_w \end{cases}
$$

بامعة كارنيجى ميلون فى قطر

\n
$$
-
$$
\n  
\n**15-213: Intro to Computer Systems  
\n Fall 2007 ©\n**

$$
-45-
$$

# **Multiplication Multiplication**

## **Computing Exact Product of** *w***-bit numbers** *x***,** *y*

**Either signed or unsigned**

## **Ranges**

- **Unsigned:** 0 <sup>≤</sup> *<sup>x</sup>* \* *y* <sup>≤</sup> (2*<sup>w</sup>* 1) <sup>2</sup> = 22*<sup>w</sup>* 2*w*+1 + 1
	- z **Up to 2***<sup>w</sup>* **bits**
- **Two's complement min:** *<sup>x</sup>* \* *y* <sup>≥</sup> (–2*w*–1)\*(2*w*–1–1) = –22*w*–2 + 2*w*–1
	- z **Up to 2***w***–1 bits**
- Two's complement max: *x* \* *y* ≤ (–2<sup>*w*–1</sup>) <sup>2</sup> = 2<sup>2*w*–2</sup>
	- $\bullet$  Up to 2*w* bits, but only for (*TMin<sub>w</sub>*)<sup>2</sup>

## **Maintaining Exact Results Maintaining Exact Results**

- **Would need to keep expanding word size with each product computed**
- **Done in software by "arbitrary precision" arithmetic packages**

# **Unsigned Multiplication in C Unsigned Multiplication in C**

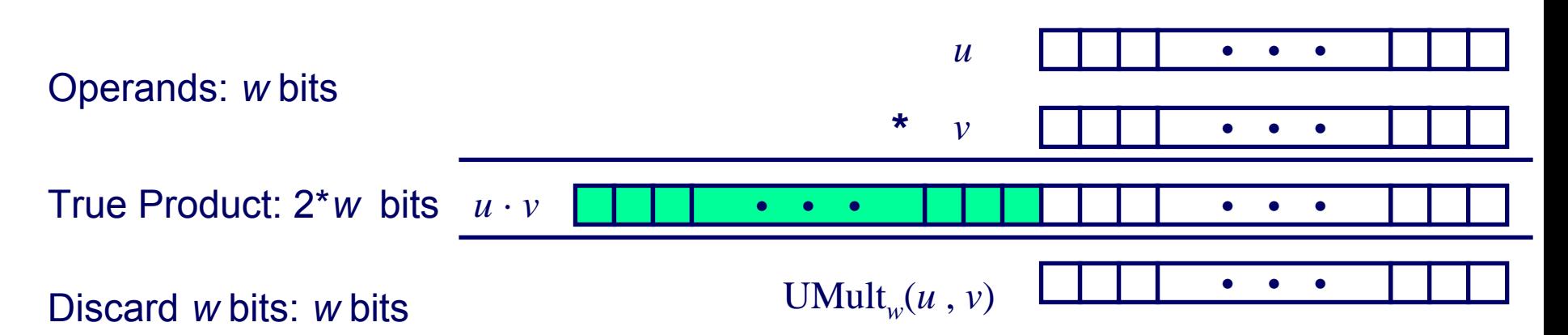

### **Standard Multiplication Function Standard Multiplication Function**

**Ignores high order**  *w* **bits**

### **Implements Modular Arithmetic Implements Modular Arithmetic**

UMult *w*( *u* , *<sup>v</sup>*) <sup>=</sup> *u* · *v* mod 2 *w*

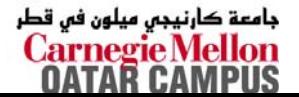

# **Signed Multiplication in C Signed Multiplication in C**

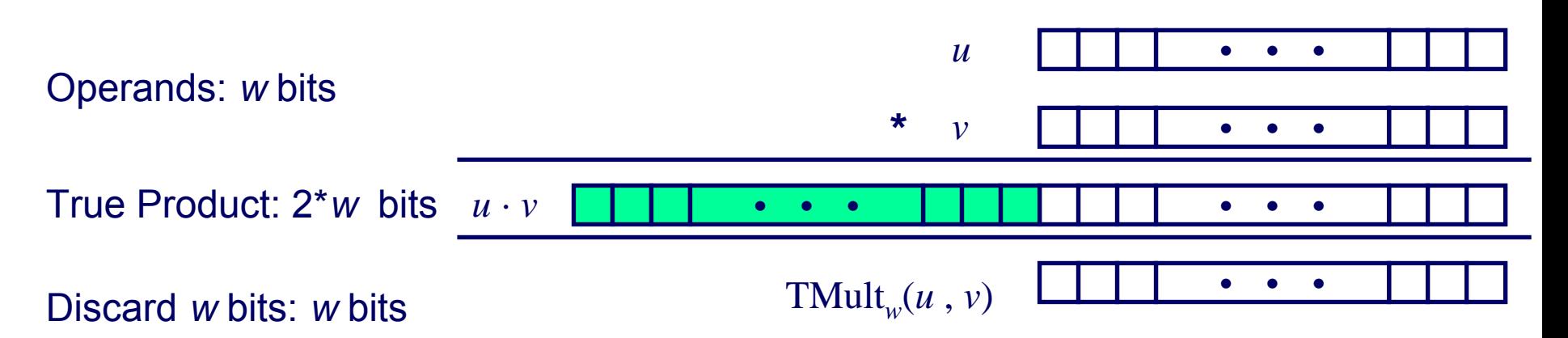

### **Standard Multiplication Function Standard Multiplication Function**

- **Ignores high order**  *w* **bits**
- Some of which are different for **signed vs. unsigned multiplication**
- Lower bits are the same

# **Power-of-2 Multiply with Shift Power-of-2 Multiply with Shift**

## **Operation Operation**

- **u << k gives <sup>u</sup>\***  *2 k*
- **Both signed and unsigned**

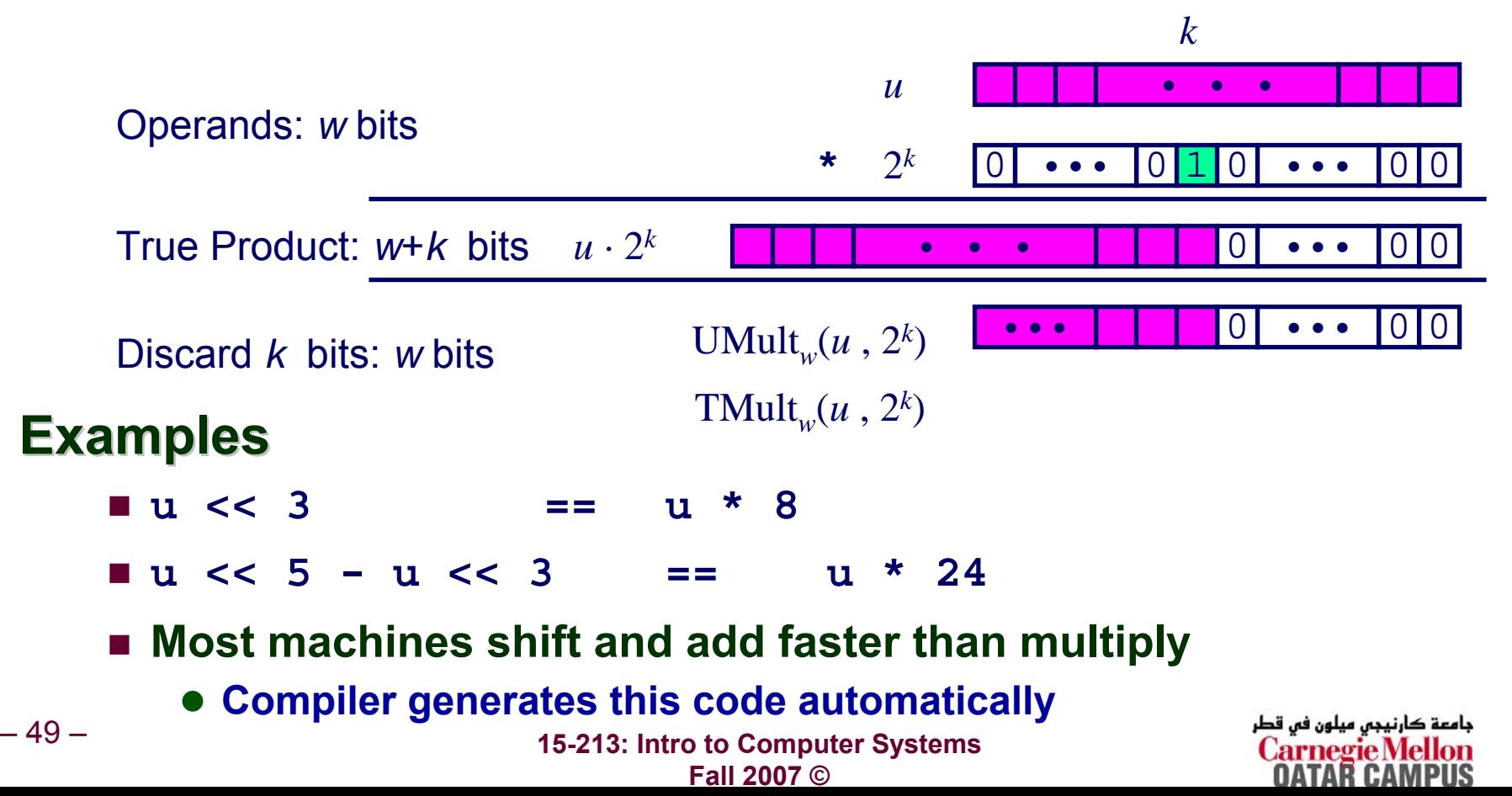

## **Compiled Multiplication Code Compiled Multiplication Code**

### **C Function**

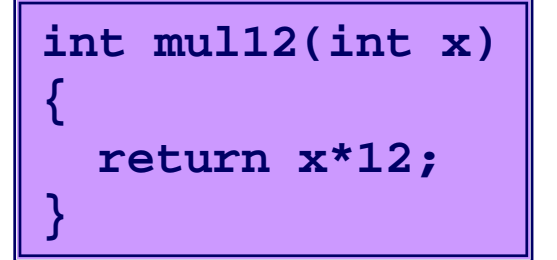

### **Compiled Arithmetic Operations Explanation**

**leal (%eax,%eax,2), %eax sall \$2, %eax**

$$
t \leq -x + x^* 2
$$
  
\nreturn  $t \leq 2$ ;

### ■ C compiler automatically generates shift/add code when **multipl ying b y constant**

## **Unsigned Power-of-2 Divide with Unsigned Power-of-2 Divide with Shift Shift**

### **Quotient of Unsigned by Quotient of Unsigned by Pow er of 2**

- $\blacksquare$  u >> k gives  $\lfloor$  u /  $2^k \rfloor$
- **Uses logical shift**

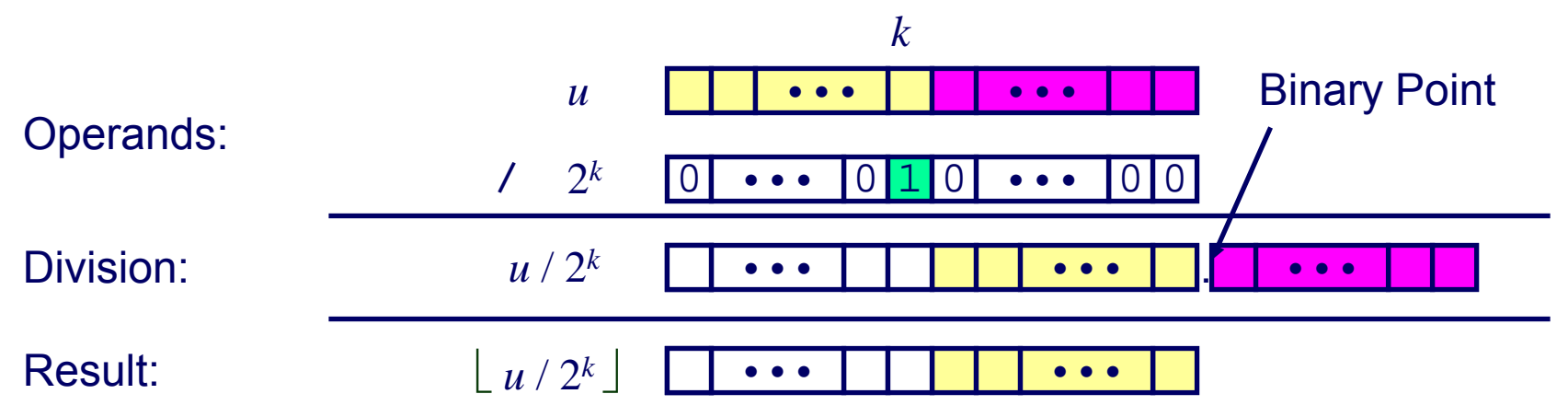

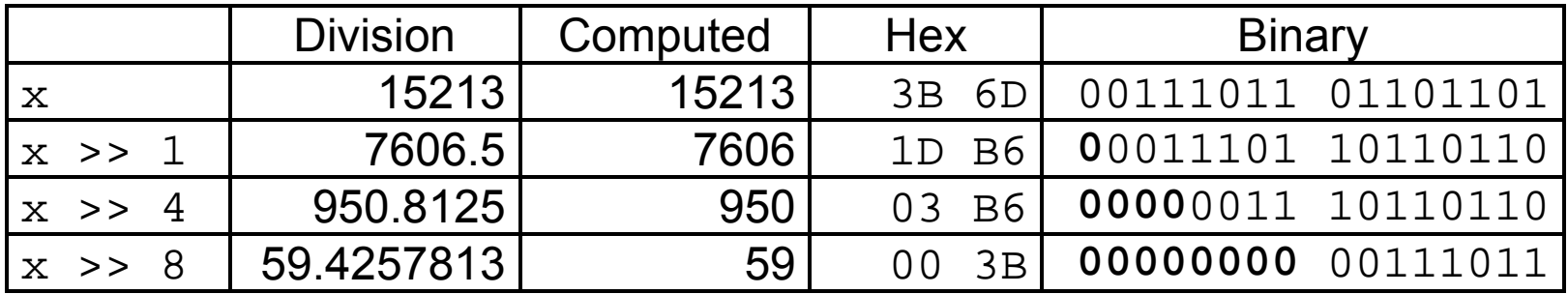

## **Compiled Unsigned Division Code Compiled Unsigned Division Code**

### **C Function**

```
unsigned udiv8(unsigned x)
{
  return x/8;
}
```
### **Compiled Arithmetic Operations Explanation**

shrl \$3, %eax

**\$3, %eax # Logical shift**

**return x >> 3;**

### **Uses logical shift for unsigned**

### **For Java Users**

– 52 –

**Logical shift w ritten as >>>**

 **15-213: Intro to Computer Systems Fall 2007 ©**

ڊامعة کارنيڊس ميلون فس قطر **Carnegie Mellon** 

# **Signed Power-of-2 Divide with Shift Signed Power-of-2 Divide with Shift**

### **Quotient of Signed by Power of 2**

- $\blacksquare$   $\mathtt{x}$   $>>$   $\mathtt{k}$  gives  $\lfloor$   $\mathtt{x}$   $/$   $\lfloor$   $2^{k}$   $\rfloor$
- **Uses arithmetic shift**
- **Rounds wrong direction w hen u < 0** *k*

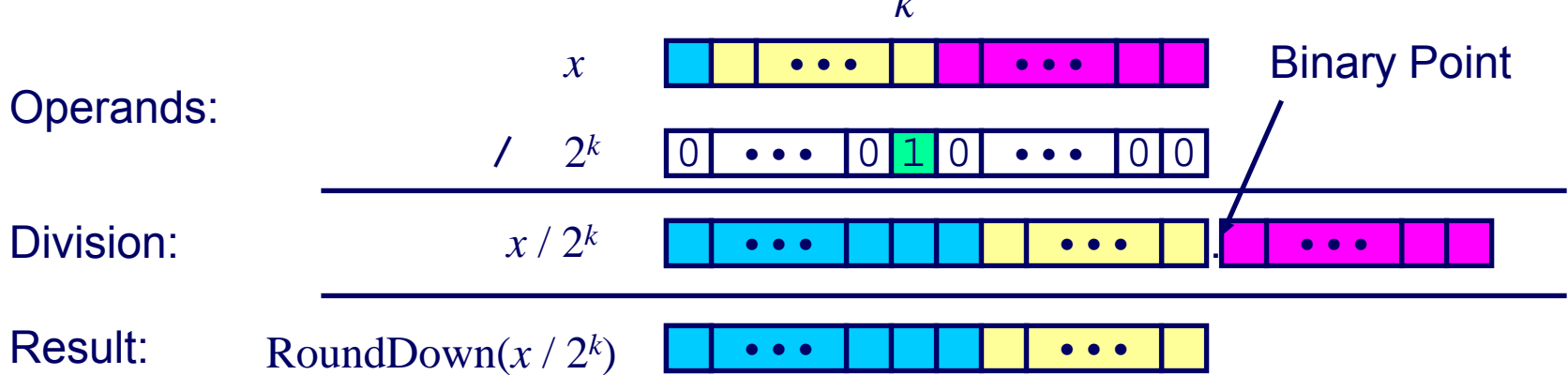

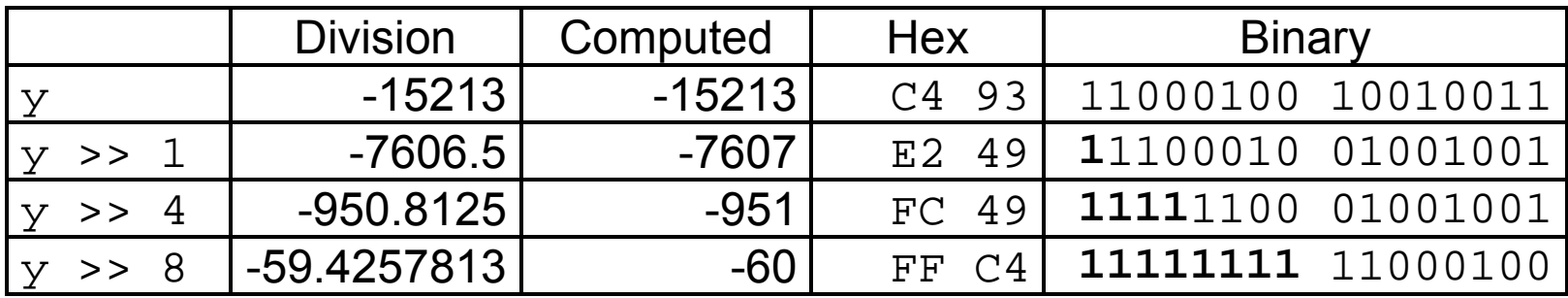

ڊامعة کارنيڊس ميلون فس قطر Carnegie Mellor

### **15-213: Intro to Computer Systems Fall 2007 ©**

## **Correct Power-of-2 Divide Correct Power-of-2 Divide**

### **Quotient of Negative Number by Power of 2**

- Want  $\lceil x \rangle / 2^k \rceil$  (Round Toward 0)
- Compute as  $\lfloor$  (x+2<sup>*k*</sup>-1)/ 2<sup>*k*</sup>
	- z **In C: (x + (1<<k)-1) >> k**
	- z **Biases dividend to ward 0**

### **Case 1: No roundin g**

– 54 –

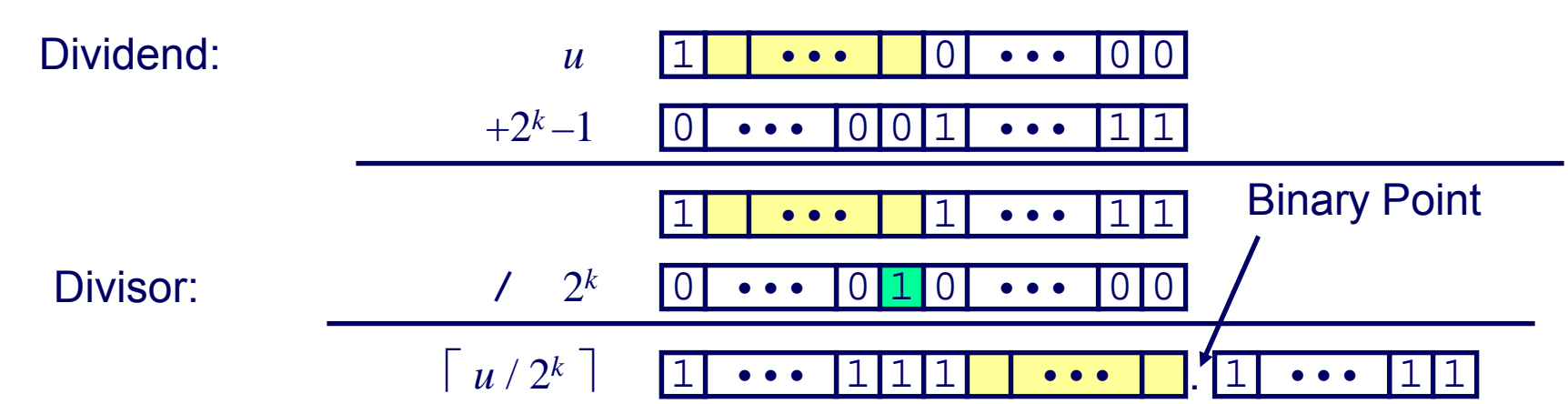

*k*

### *Biasing has no effect*

 **15-213: Intro to Computer Systems Fall 2007 ©**

ڊامعة کارنيڊس ميلون فس قطر Carnegie Mellor

### 1••••••

1

0

•••

*x*

 $+2^k-1$ 

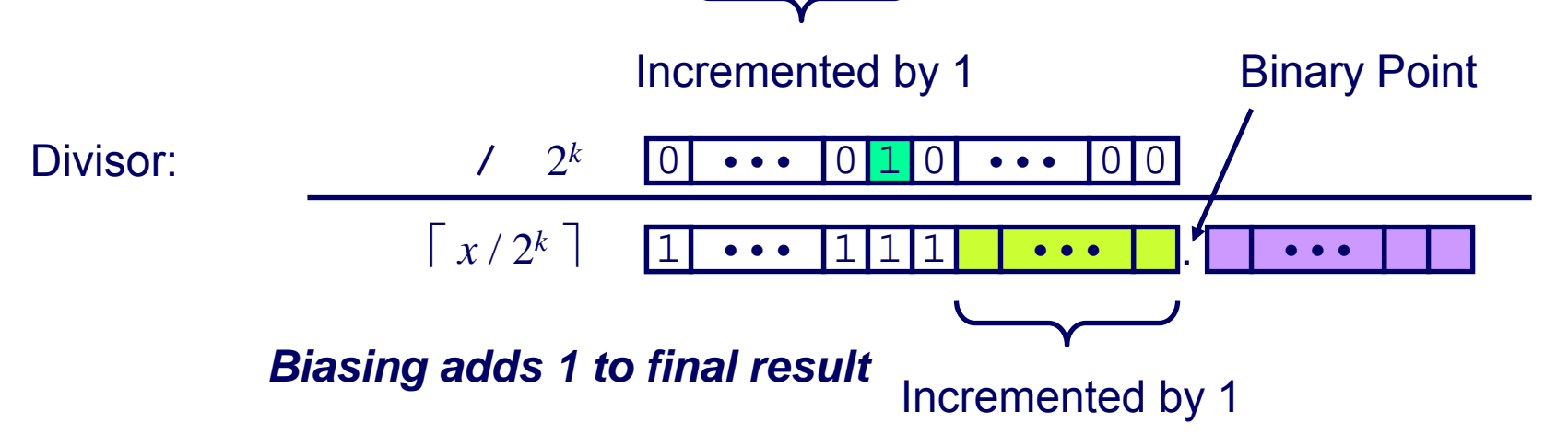

*k*

001 ••• •••

11

•••

## **Correct Power-of-2 Divide (Cont.)**

### **Case 2: Rounding**

Dividend:

## **Compiled Signed Division Code Compiled Signed Division Code**

### **C Function**

**int idiv8(int x)**

```
return x/8;
```
### **Compiled Arithmetic Operations Explanation**

```
testl %eax, %eax
 js L4
L3:sarl $3, %eax
 retL4:addl $7, %eax
 jmp L3
```

```
if x < 0x += 7;
# Arithmetic shift
return x >> 3;
```
**Uses arithmetic shift for int**

### **For Java Users**

**Arith. shift written as >>**

جامعة كارنيجي ميلون في قطر **Carnegie Mellon** 

**{**

**}**

# **Properties of Unsigned Arithmetic Properties of Unsigned Arithmetic**

### **Unsigned Multiplication with Addition Forms Commutative Ring Commutative Ring**

- Addition is commutative group
- **Closed under multiplication**

**0** ≤ **UMult** *<sup>w</sup>***(***<sup>u</sup>* **,** *<sup>v</sup>***)** <sup>≤</sup> **2** *w* **–1**

- Multiplication Commutative **UMult** *<sup>w</sup>***(***<sup>u</sup>* **,** *<sup>v</sup>***) <sup>=</sup> U M ult** *<sup>w</sup>***(***<sup>v</sup>* **,** *<sup>u</sup>***)**
- Multiplication is Associative  $\mathsf{UMult}_{w}(t, \mathsf{UMult}_{w}(u, v)) = \mathsf{UMult}_{w}(\mathsf{UMult}_{w}(t, u), v))$
- **1 is multiplicati v e identit y UMult** *<sup>w</sup>***(***<sup>u</sup>* **, 1) =** *u*
- **Multiplication distributes over addtion**

UMult $w(t, UAdd_w(u, v)) = UAdd_w(UMult_w(t, u), UMult_w(t, v))$ 

## **Properties of Two's Comp. Arithmetic Properties of Two's Comp. Arithmetic**

### **Isomorphic Algebras Isomorphic Algebras**

- **Unsigned multiplication and addition**
	- z **Truncating to**  *w* **bits**
- **T wo's complement multiplication and addition**
	- z **Truncating to**  *w* **bits**

### **Both Form Rings Both Form Rings**

**Isomorphic to ring of integers mod**  2 *w*

### **Comparison to Integer Arithmetic Comparison to Integer Arithmetic**

- Both are rings
- **Integers obey ordering properties, e.g.,**

*u* **> 0** ⇒*u* **+**  *v* **>**  *v*

 $u > 0$ ,  $v > 0$   $\Rightarrow$   $u \cdot v > 0$ 

### ■ These properties are not obeyed by two's comp. arithmetic

بامعة كارنيجى ميلون فى قطر

*TMax* + 1==*TMin*

– 58 – $-$  15213 \* 30426 15-<del>213:</del> Intro to Computer Systems Ords) **Fall 2007 ©**15213 \* 30426

## **Integer C Puzzles Revisited Integer C Puzzles Revisited**

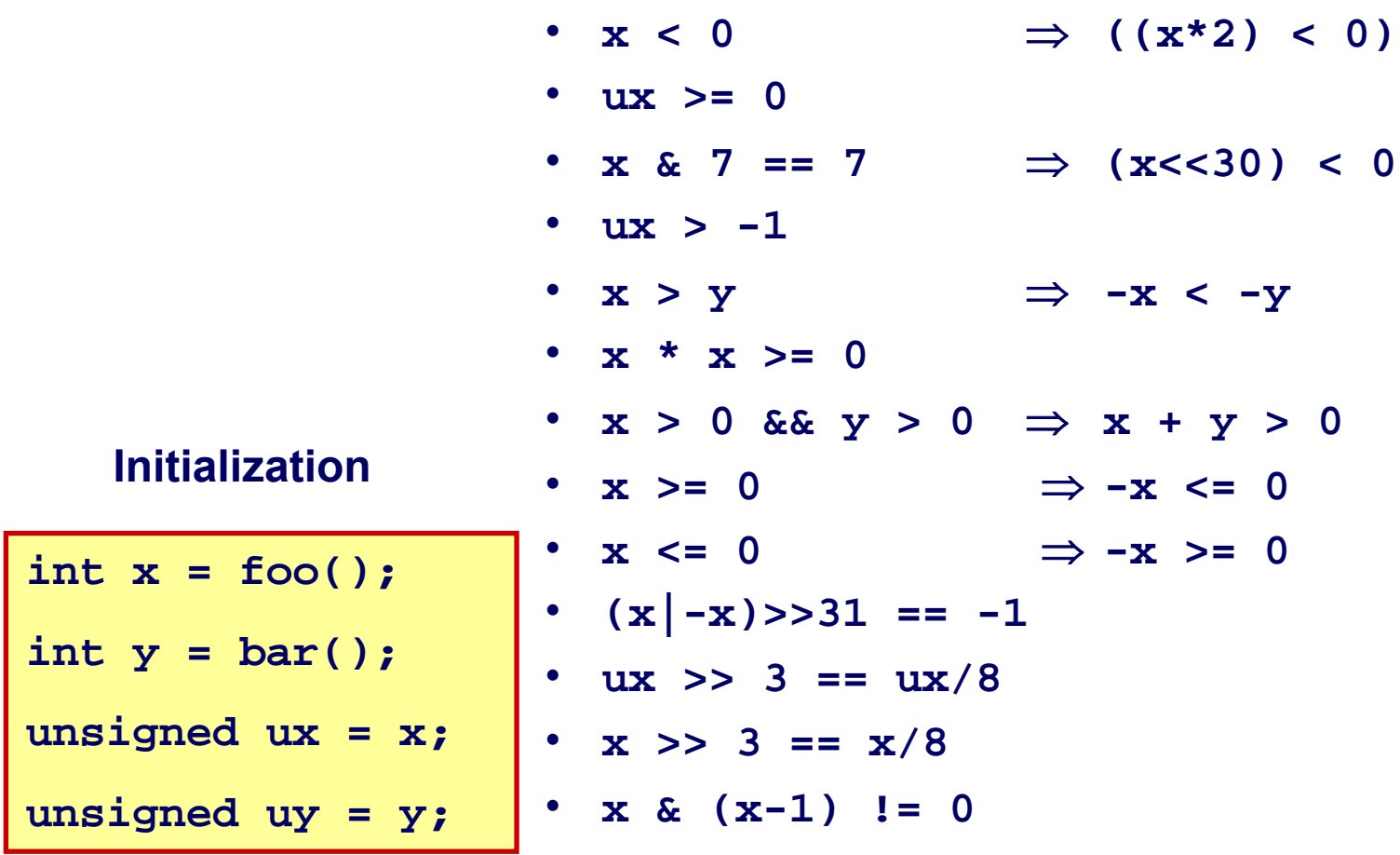

 **15-213: Intro to Computer Systems Fall 2007 ©**